Mathématiques discrètes IV Arithmétique INFO1 - Semaine 4

### Guillaume CONNAN

IUT de Nantes - Dpt d'informatique

Dernière mise à jour : 18 février 2013

 $\leftarrow$   $\Box$ 

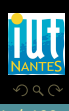

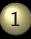

### [Structures mères](#page-2-0)

- [Lois de composition interne](#page-3-0)
- **Les** groupes
- **[Division euclidienne](#page-25-0)**
- $\bullet$  Le groupe  $(Z/nZ,+)$
- [Caml](#page-60-0)

2 [Divisibilité dans Z](#page-66-0)

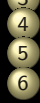

### **[PGCD](#page-77-0)**

4 [À la recherche des nombres premiers](#page-93-0)

5 [Éléments inversibles de Z/nZ](#page-109-0)

### 6 [Chiffrements](#page-131-0)

- [Cesar](#page-132-0)
- [Chiffrement affine](#page-152-0)
- [Chiffrement par blocs](#page-162-0)

 $4 \Box + 4$ 高

[RSA](#page-214-0)

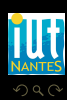

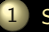

### [Structures mères](#page-2-0)

- **[Lois de composition interne](#page-3-0)**
- **Les** groupes
- **[Division euclidienne](#page-25-0)**
- $\bullet$  Le groupe  $(Z/nZ,+)$
- [Caml](#page-60-0)

2 [Divisibilité dans Z](#page-66-0)

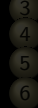

- 
- 
- 

 $\leftarrow$   $\Box$   $\rightarrow$   $\leftarrow$   $\Box$ 

<span id="page-2-0"></span>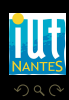

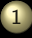

### [Structures mères](#page-2-0)

### [Lois de composition interne](#page-3-0)

- 
- 
- 
- 

2 [Divisibilité dans Z](#page-66-0)

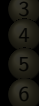

- 
- 
- 

 $\leftarrow$   $\Box$   $\rightarrow$   $\rightarrow$   $\Box$   $\rightarrow$ 

<span id="page-3-0"></span>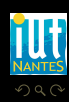

On appelle monoïde tout couple  $(E,*)$  tel que la loi  $\star$  soit associative. Si en plus le monoïde admet un élément neutre, on dit que le monoïde est libre (ou unitaire).

 $\leftarrow$   $\Box$ 

<span id="page-4-0"></span>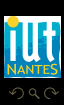

(IUT de Nantes - Dpt d'informatique ) 5 / 109

On appelle monoïde tout couple  $(E,*)$  tel que la loi  $\star$  soit associative. Si en plus le monoïde admet un élément neutre, on dit que le monoïde est libre (ou unitaire).

 $\leftarrow$   $\Box$ 

<span id="page-5-0"></span>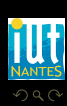

On appelle monoïde tout couple  $(E,*)$  tel que la loi  $\star$  soit associative. Si en plus le monoïde admet un élément neutre, on dit que le monoïde est libre (ou unitaire).

 $\bullet$   $(\mathbb{N},+)$ 

<span id="page-6-0"></span>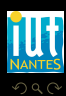

**イロト イ母ト イヨト イヨト** 

On appelle monoïde tout couple  $(E,*)$  tel que la loi  $\star$  soit associative. Si en plus le monoïde admet un élément neutre, on dit que le monoïde est libre (ou unitaire).

- $\bullet$   $(\mathbb{N},+)$
- $\bullet$  ( $\mathcal{P}(E), \cap$ )
- 

<span id="page-7-0"></span>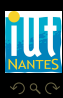

K □ ▶ K 何 ▶ K □ ▶ K □ !

On appelle monoïde tout couple  $(E,*)$  tel que la loi  $\star$  soit associative. Si en plus le monoïde admet un élément neutre, on dit que le monoïde est libre (ou unitaire).

 $\begin{array}{ccc} 4 & \Box & \rightarrow \end{array}$ 

- $\bullet$   $(\mathbb{N}, +)$
- $\bullet$  ( $\mathcal{P}(E), \cap$ )
- (N,−)

<span id="page-8-0"></span>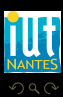

C'est un élément de E qui vérifie, pour tout élément x de E,

 $e \star x = x \star e = x$ 

<span id="page-9-0"></span>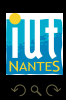

(IUT de Nantes - Dpt d'informatique ) 6 / 109

 $4 \nexists$   $>$   $4 \nexists$   $>$ 

 $\leftarrow$   $\Box$ 

C'est un élément de E qui vérifie, pour tout élément x de E,

 $e \star x = x \star e = x$ 

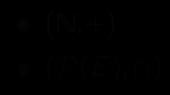

<span id="page-10-0"></span>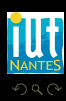

(IUT de Nantes - Dpt d'informatique ) 6 / 109

 $4 \nexists$   $>$   $4 \nexists$   $>$ 

 $\leftarrow$   $\Box$ 

C'est un élément de E qui vérifie, pour tout élément x de E,

 $e \star x = x \star e = x$ 

 $\begin{array}{ccccccccccccccccc} 4 & \Box & \Box & \triangleright & \dashv & 4 \end{array}$ r Carl

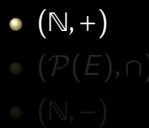

<span id="page-11-0"></span>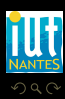

(IUT de Nantes - Dpt d'informatique ) 6 / 109

C'est un élément de E qui vérifie, pour tout élément x de E,

 $e \star \overline{x} = x \star e = x$ 

 $\leftarrow$   $\Box$ 

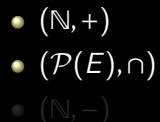

<span id="page-12-0"></span>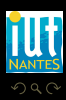

(IUT de Nantes - Dpt d'informatique ) 6 / 109

C'est un élément de E qui vérifie, pour tout élément x de E,

 $e \star \overline{x} = x \star e = x$ 

 $\leftarrow$   $\Box$ 

- $\bullet$   $(\mathbb{N},+)$
- $\bullet$  ( $\mathcal{P}(E), \cap$ )
- (N,−)

<span id="page-13-0"></span>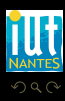

On appelle monoïde tout couple  $(E,*)$  tel que la loi  $\star$  soit associative. Si en plus le monoïde admet un élément neutre, on dit que le monoïde est libre (ou unitaire).

 $\leftarrow$   $\Box$ 

<span id="page-14-0"></span>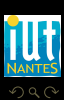

On appelle monoïde tout couple  $(E,*)$  tel que la loi  $\star$  soit associative. Si en plus le monoïde admet un élément neutre, on dit que le monoïde est libre (ou unitaire).

 $\leftarrow$   $\Box$ 

<span id="page-15-0"></span>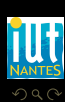

(IUT de Nantes - Dpt d'informatique ) 7 / 109

On appelle monoïde tout couple  $(E,*)$  tel que la loi  $\star$  soit associative. Si en plus le monoïde admet un élément neutre, on dit que le monoïde est libre (ou unitaire).

 $\bullet$   $(\mathbb{N},+)$ 

<span id="page-16-0"></span>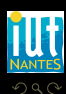

**イロト イ母ト イヨト イヨト** 

On appelle monoïde tout couple  $(E,*)$  tel que la loi  $\star$  soit associative. Si en plus le monoïde admet un élément neutre, on dit que le monoïde est libre (ou unitaire).

- $\bullet$   $(\mathbb{N},+)$
- $\bullet$  ( $\mathcal{P}(E), \cap$ )
- 

<span id="page-17-0"></span>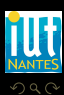

(□ ) (@ ) (□ ) (□ )

On appelle monoïde tout couple  $(E,*)$  tel que la loi  $\star$  soit associative. Si en plus le monoïde admet un élément neutre, on dit que le monoïde est libre (ou unitaire).

 $\begin{array}{ccc} 4 & \Box & \rightarrow \end{array}$ 

- $\bullet$   $(\mathbb{N}, +)$
- $\bullet$  ( $\mathcal{P}(E), \cap$ )
- (N,−)

<span id="page-18-0"></span>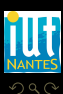

### Théorème 4 (Sous-monoïde)

Soit  $(E,*)$  un monoïde et  $M \subseteq E$  tel que M soit stable par  $\star$ . Alors  $(M,*)$ est un monoïde : c'est un sous-monoïde de  $(E, \star)$ .

<span id="page-19-0"></span>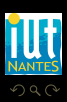

(□ ) (@ ) (□ ) (□ )

# Définition 5 (Élément inversible)

Soit  $(E,*)$  un monoïde unitaire d'élément neutre e. Un élément x de E est inversible (ou symétrisable) par rapport à  $\star$  s'il existe y dans E tel que

 $x \star y = y \star x = e$ 

<span id="page-20-0"></span>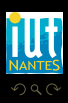

**イロト イ母ト イヨト イヨト** 

(IUT de Nantes - Dpt d'informatique ) 9 / 109

### [Structures mères](#page-2-0)

### **Les** groupes

- 
- 

2 [Divisibilité dans Z](#page-66-0)

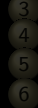

K ロ ▶ K @ ▶ K 호 ▶ K 호 ▶

- 
- 
- 
- 

<span id="page-21-0"></span>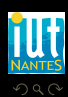

# Définition 6 (Groupe)

Un groupe est un monoïde unitaire tel que tout élément est inversible.

<span id="page-22-0"></span>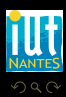

 $A \sqcup A$   $\oplus$   $A \sqsubseteq A$   $A \sqsubseteq A$ 

# Définition 6 (Groupe)

Un groupe est un monoïde unitaire tel que tout élément est inversible.

<span id="page-23-0"></span>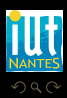

 $A \sqcup A$   $\oplus$   $A \sqsubseteq A$   $A \sqsubseteq A$ 

# Définition 6 (Groupe)

Un groupe est un monoïde unitaire tel que tout élément est inversible.

# Définition 7 (Groupe fini)

Soit  $(G,+)$  un groupe d'élément neutre  $0<sub>E</sub>$  ayant un nombre fini d'éléments. Le cardinal de G est appelé l'ordre du groupe G. Soit x un élément de G. L'ordre de l'élément x est le plus petit entier  $k$ tel que  $k \cdot x = 0$ .

 $\leftarrow$   $\Box$ 

<span id="page-24-0"></span>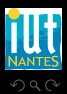

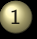

### [Structures mères](#page-2-0)

- 
- **[Division euclidienne](#page-25-0)**

2 [Divisibilité dans Z](#page-66-0)

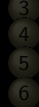

**イロト イ母ト イヨト イヨト** 

- 
- 
- 
- 

<span id="page-25-0"></span>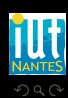

## Théorème 8 (Division euclidienne)

Soit a un entier relatif et b un entier naturel non nul. Il existe un unique couple d'entiers  $(q, r)$  tels que

 $a = ba + r$  avec  $0 \le r < b$ 

Déterminer q et r, c'est effectuer la division euclidienne de a par b. On appelle a le dividende, b le diviseur, q le quotient et r le reste.

<span id="page-26-0"></span>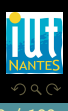

K □ ▶ K 何 ▶ K □ ▶ K □ !

### recherche

Pourquoi dit-on habituellement qu'on ne peut pas diviser par zéro ? D'ailleurs, dans de nombreux cas, le debugger de votre langage préféré renvoie des messages du type Exception: Division\_by\_zero...

<span id="page-27-0"></span>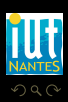

**イロト イ母ト イヨト イヨト** 

### remarque

Si l'on remplace la condition sur le reste par  $0 \le |r| < b$ , il n'y a plus unicité (c'est d'ailleurs la formulation habituelle qui permet de travailler dans les mêmes conditions dans des structures plus vastes qu'on appelle anneaux euclidiens) ce qui explique que Python et Ocaml ne sont pas d'accord...

 $\leftarrow$   $\Box$ 

<span id="page-28-0"></span>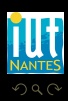

### remarque

Si l'on remplace la condition sur le reste par  $0 \le |r| < b$ , il n'y a plus unicité (c'est d'ailleurs la formulation habituelle qui permet de travailler dans les mêmes conditions dans des structures plus vastes qu'on appelle anneaux euclidiens) ce qui explique que Python et Ocaml ne sont pas d'accord...

<span id="page-29-0"></span>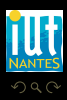

- 4 伺 ト -4 戸 ト -4 戸 1

 $\leftarrow$   $\Box$ 

### remarque

Si l'on remplace la condition sur le reste par  $0 \le |r| < b$ , il n'y a plus unicité (c'est d'ailleurs la formulation habituelle qui permet de travailler dans les mêmes conditions dans des structures plus vastes qu'on appelle anneaux euclidiens) ce qui explique que Python et Ocaml ne sont pas d'accord...

### recherche

Que devient le théorève de la division euclidienne dans le cas où  $a < 0$ ?

 $\leftarrow$   $\Box$ 

<span id="page-30-0"></span>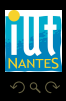

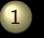

### [Structures mères](#page-2-0)

- 
- 
- $\bullet$  Le groupe  $(Z/nZ,+)$
- 

2 [Divisibilité dans Z](#page-66-0)

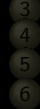

- 
- 

**イロト イ母ト イヨト イヨト** 

- 
- 
- 
- 

<span id="page-31-0"></span>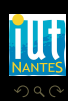

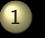

### [Structures mères](#page-2-0)

- 
- 
- $\bullet$  Le groupe  $(Z/nZ,+)$
- 

2 [Divisibilité dans Z](#page-66-0)

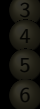

- 
- 

**イロト イ母ト イヨト イヨト** 

- 
- 
- 
- 

<span id="page-32-0"></span>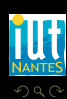

## Définition 9 (Congruence des entiers)

Soit *n* un entier naturel non nul. Deux éléments a et b du groupe  $(\mathbb{Z}, +)$  sont congrus modulo n si, et seulement si, ils ont le même reste dans la division par n. On note

 $a \equiv b \pmod{n}$ 

 $\leftarrow$   $\Box$ 

et on lit « a est congru à b modulo n ».

<span id="page-33-0"></span>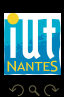

## Définition 9 (Congruence des entiers)

Soit *n* un entier naturel non nul. Deux éléments a et b du groupe  $(\mathbb{Z}, +)$  sont congrus modulo n si, et seulement si, ils ont le même reste dans la division par n. On note

 $a \equiv b \pmod{n}$ 

 $\leftarrow$   $\Box$ 

et on lit « a est congru à b modulo n ».

<span id="page-34-0"></span>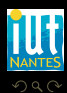

## Définition 9 (Congruence des entiers)

Soit *n* un entier naturel non nul. Deux éléments a et b du groupe  $(\mathbb{Z}, +)$  sont congrus modulo n si, et seulement si, ils ont le même reste dans la division par n. On note

 $a \equiv b \pmod{n}$ 

et on lit « a est congru à b modulo n ».

« Well, LISP seems to work okay now, modulo that GC bug. »

<span id="page-35-0"></span>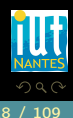

K ロ ▶ K @ ▶ K 동 ▶ K 동 )
## Définition 9 (Congruence des entiers)

Soit *n* un entier naturel non nul. Deux éléments a et b du groupe  $(\mathbb{Z}, +)$  sont congrus modulo n si, et seulement si, ils ont le même reste dans la division par n. On note

 $a \equiv b \pmod{n}$ 

et on lit « a est congru à b modulo n ».

« Well, LISP seems to work okay now, modulo that GC bug. »

<span id="page-36-0"></span>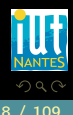

K ロ ▶ K 優 ▶ K 동 ▶ K 동 )

## Définition 9 (Congruence des entiers)

Soit *n* un entier naturel non nul. Deux éléments a et b du groupe  $(\mathbb{Z}, +)$  sont congrus modulo n si, et seulement si, ils ont le même reste dans la division par n. On note

 $a \equiv b \pmod{n}$ 

et on lit « a est congru à b modulo n ».

« Well, LISP seems to work okay now, modulo that GC bug. » « I feel fine today modulo a slight headache. »

<span id="page-37-0"></span>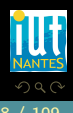

K ロ ▶ K @ ▶ K 동 ▶ K 동 )

## Définition 9 (Congruence des entiers)

Soit *n* un entier naturel non nul. Deux éléments a et b du groupe  $(\mathbb{Z}, +)$  sont congrus modulo n si, et seulement si, ils ont le même reste dans la division par n. On note

 $a \equiv b \pmod{n}$ 

et on lit « a est congru à b modulo n ».

« Well, LISP seems to work okay now, modulo that GC bug. » « I feel fine today modulo a slight headache. »

in « The New Hacker's Dictionnary » [http ://outpost9.com/reference/jargon/jargon\\_28.html#SEC35](http://outpost9.com/reference/jargon/jargon_28.html#SEC35)

<span id="page-38-0"></span>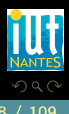

 $4$  ロ  $\rightarrow$   $4$   $\overline{m}$   $\rightarrow$   $\rightarrow$   $\overline{m}$   $\rightarrow$   $\rightarrow$ 

```
Objective Caml version 3.12.0
# 17 mod 3 ;;
- : \text{int} = 2# -17 mod 3 ;;
- : \text{int} = -2# -17/3;;
- : \text{int} = -5# (-17 / 3) * 3 + (-17 \mod 3);
- : \text{int} = -17
```

```
Objective Caml version 3.12.0
# 17 mod 3 ;;
- : \text{int} = 2# -17 mod 3 ;;
- : \text{int} = -2\# -17/3;;
- : \text{int} = -5\# (-17 \over 3)*3 + (-17 \text{ mod } 3);
- : \text{int} = -17
```

```
Python 2.7.2+ (default, Oct 4 2011, 20:06:09)
>> 17 % 3
2
\gg -17 \% 3
1
>>> -17/3
-6
\Rightarrow (-17 // 3)*3 + (-17 % 3)
-17
```
En général, on prend comme représentant principal de la classe de a modulo n le reste de la division de a par n. Par exemple, on notera :

$$
\mathbb{Z}/8\mathbb{Z} = \{\overline{0}^{8}, \overline{1}^{8}, \overline{2}^{8}, \overline{3}^{8}, \overline{4}^{8}, \overline{5}^{8}, \overline{6}^{8}, \overline{7}^{8}\}
$$

 $\leftarrow$   $\Box$ 

<span id="page-41-0"></span>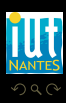

### DANGER !

Notez bien que  $\overline{0}^8$ ,  $\overline{1}^8$ , etc. sont des ensembles d'entiers!... lci,  $\overline{0}^8 = \{..., -16, -8, 0, 8, 16, 24, 32, ...\}$ 

<span id="page-42-0"></span>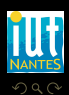

K ロ ▶ K @ ▶ K 동 ▶ K 동 ▶

### DANGER !

Notez bien que  $\overline{0}^8$ ,  $\overline{1}^8$ , etc. sont des ensembles d'entiers!... lci,  $\overline{0}^8 = \{..., -16, -8, 0, 8, 16, 24, 32, ...\}$ 

<span id="page-43-0"></span>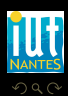

K ロ ▶ K @ ▶ K 동 ▶ K 동 )

#### DANGER !

Notez bien que  $\overline{0}^8$ ,  $\overline{1}^8$ , etc. sont des ensembles d'entiers!... lci,  $\overline{0}^8 = \{..., -16, -8, 0, 8, 16, 24, 32, ...\}$ Par ABUS DE NOTATION, on écrira le plus souvent  $k$  pour désigner  $\overline{k}^n$ 

ce qui nous amènera à écrire par exemple que  $8 = 0$ , voire  $3 \times 5 = 7 = -1$ comme nous le verrons plus loin...

 $\leftarrow$   $\Box$ 

<span id="page-44-0"></span>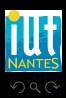

## $a \equiv b \pmod{n} \Longleftrightarrow \exists k \in \mathbb{Z} \mid a = b + kn$

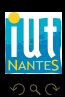

<span id="page-45-0"></span>Ξ

 $\mathcal{A} \hspace{1mm} \Box \hspace{1mm} \mathcal{V} \hspace{1mm} \mathcal{A} \hspace{1mm} \overline{\Box} \hspace{1mm} \mathcal{V} \hspace{1mm} \mathcal{A} \hspace{1mm} \overline{\Xi} \hspace{1mm} \mathcal{V} \hspace{1mm} \mathcal{A} \hspace{1mm} \overline{\Xi} \hspace{1mm} \mathcal{V}$ 

(IUT de Nantes - Dpt d'informatique ) 22 / 109

- 
- 
- 
- 
- 

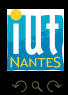

<span id="page-46-0"></span>Ξ

 $4\hspace{0.1cm}\square\hspace{0.1cm} 1\hspace{0.1cm}\square\hspace{0.1cm} 1\hspace{0.1cm}\square\hspace{0.1cm} 2\hspace{0.1cm}\rangle\hspace{0.1cm} 4\hspace{0.1cm}\square\hspace{0.1cm} 1\hspace{0.1cm}\rangle\hspace{0.1cm} 4\hspace{0.1cm}\square\hspace{0.1cm} 1\hspace{0.1cm}\rangle$ 

- **1** Card $(\mathbb{Z}/n\mathbb{Z}) = n$
- 
- 
- 
- 

<span id="page-47-0"></span>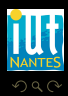

 $A \equiv \rightarrow A \equiv \rightarrow A \equiv \rightarrow A \equiv \rightarrow A$ 

- **1** Card $(\mathbb{Z}/n\mathbb{Z}) = n$
- 2  $a \equiv a \pmod{n}$
- 
- 
- 

<span id="page-48-0"></span>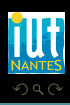

K ロ ▶ K @ ▶ K 호 ▶ K 호 ▶

- **1** Card $(\mathbb{Z}/n\mathbb{Z}) = n$
- 2  $a \equiv a \pmod{n}$
- **8** Si  $a \equiv b \pmod{n}$ , alors  $b \equiv a \pmod{n}$
- 
- 

<span id="page-49-0"></span>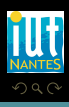

K □ ▶ K 何 ▶ K □ ▶ K □ !

- **1** Card $(\mathbb{Z}/n\mathbb{Z}) = n$
- 2  $a \equiv a \pmod{n}$
- **8** Si  $a \equiv b \pmod{n}$ , alors  $b \equiv a \pmod{n}$
- **4** Si a ≡ b(mod n) et b ≡ c(mod n), alors a ≡ c(mod n)
- 

<span id="page-50-0"></span>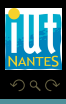

K □ ▶ K 何 ▶ K □ ▶ K □ !

- **1** Card $(\mathbb{Z}/n\mathbb{Z}) = n$
- 2  $a \equiv a \pmod{n}$
- **8** Si  $a \equiv b \pmod{n}$ , alors  $b \equiv a \pmod{n}$
- **4** Si a ≡ b(mod n) et b ≡ c(mod n), alors a ≡ c(mod n)
- 5 Si a≡b(modn) et a'≡b'(modn), alors

 $a + a' \equiv b + b' \pmod{n}$   $a - a' \equiv b - b' \pmod{n}$   $aa' \equiv bb' \pmod{n}$ 

<span id="page-51-0"></span>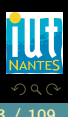

K ロ ▶ K @ ▶ K 호 ▶ K 호 ▶

- **1** Card $(\mathbb{Z}/n\mathbb{Z}) = n$
- 2  $a \equiv a \pmod{n}$
- **8** Si  $a \equiv b \pmod{n}$ , alors  $b \equiv a \pmod{n}$
- **4** Si a ≡ b(mod n) et b ≡ c(mod n), alors a ≡ c(mod n)
- 5 Si a≡b(modn) et a'≡b'(modn), alors

 $a + a' \equiv b + b' \pmod{n}$   $a - a' \equiv b - b' \pmod{n}$   $aa' \equiv bb' \pmod{n}$ 

6 Si a≡b(modn), alors, pour tout  $p \in \mathbb{N}$ , a $p^p \equiv b^p \pmod{n}$ 

<span id="page-52-0"></span>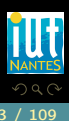

(□ ) (@ ) (□ ) (□ )

# Attention !

 $12 \equiv 0 \pmod{6}$ 

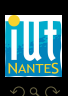

<span id="page-53-0"></span>Ξ

 $\mathcal{A} \hspace{.1cm} \Box \hspace{.1cm} \mathcal{V} \hspace{.1cm} \mathcal{A} \hspace{.1cm} \overline{\Box} \hspace{.1cm} \mathcal{V} \hspace{.1cm} \mathcal{A} \hspace{.1cm} \overline{\Xi} \hspace{.1cm} \mathcal{V} \hspace{.1cm} \mathcal{A} \hspace{.1cm} \overline{\Xi} \hspace{.1cm} \mathcal{V}$ 

(IUT de Nantes - Dpt d'informatique ) 24 / 109

#### Attention !

 $12 \equiv 0 \pmod{6}$ 

 $OQ$ 

(IUT de Nantes - Dpt d'informatique ) 24 / 109

<span id="page-54-0"></span>

Ξ

**K ロ ▶ K @ ▶ K ミ ▶ K ミ ▶** 

#### Attention !

12 ≡ 0(mod 6)  $\frac{12}{3}$ 3  $\neq$   $\frac{0}{5}$  $\frac{3}{3}$ (mod6).

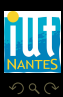

<span id="page-55-0"></span>W

 $4\hspace{0.1cm}\square\hspace{0.1cm} 1\hspace{0.1cm}\square\hspace{0.1cm} 1\hspace{0.1cm}\square\hspace{0.1cm} 2\hspace{0.1cm}\rangle\hspace{0.1cm} 4\hspace{0.1cm}\square\hspace{0.1cm} 1\hspace{0.1cm}\rangle\hspace{0.1cm} 4\hspace{0.1cm}\square\hspace{0.1cm} 1\hspace{0.1cm}\rangle$ 

## $\forall n \in \mathbb{N}^*, \ \forall (x, y) \in \mathbb{Z}^2, \quad \overline{x}^n + \overline{y}^n = \overline{x + y}^n, \quad \overline{x}^n \cdot \overline{y}^n = \overline{x \cdot y}^n$

<span id="page-56-0"></span>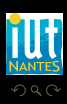

 $\mathsf{A} \ \Box \ \rightarrow \ \mathsf{A} \ \Box \mathsf{B} \ \rightarrow \ \mathsf{A} \ \Xi \rightarrow \ \mathsf{A} \ \Xi \rightarrow \ \mathsf{A}$ 

## $\forall n \in \mathbb{N}^*, \ \forall (x, y) \in \mathbb{Z}^2, \quad \overline{x}^n + \overline{y}^n = \overline{x + y}^n, \quad \overline{x}^n \cdot \overline{y}^n = \overline{x \cdot y}^n$

<span id="page-57-0"></span>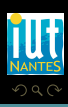

K ロ ▶ K 倒 ▶ K 코 ▶ K 코 ▶

## $\forall n \in \mathbb{N}^*, \ \forall (x, y) \in \mathbb{Z}^2, \quad \overline{x}^n + \overline{y}^n = \overline{x + y}^n, \quad \overline{x}^n \cdot \overline{y}^n = \overline{x \cdot y}^n$

Écrivez par exemple les lois d'addition et de multiplication de  $\mathbb{Z}/7\mathbb{Z}$  et  $\mathbb{Z}/8\mathbb{Z}$  : des remarques?

<span id="page-58-0"></span>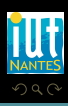

 $($  ロ )  $($   $\oplus$   $)$   $($   $\oplus$   $)$   $($   $\oplus$   $)$   $($   $\oplus$   $)$ 

 $\forall n \in \mathbb{N}^*, \ \forall (x, y) \in \mathbb{Z}^2, \quad \overline{x}^n + \overline{y}^n = \overline{x + y}^n, \quad \overline{x}^n \cdot \overline{y}^n = \overline{x \cdot y}^n$ 

Écrivez par exemple les lois d'addition et de multiplication de  $\mathbb{Z}/7\mathbb{Z}$  et  $\mathbb{Z}/8\overline{Z}$  : des remarques ? Est-ce que  $(\mathbb{Z}/n\mathbb{Z},+)$  et  $(\mathbb{Z}/n\mathbb{Z},\cdot)$  sont des groupes?

<span id="page-59-0"></span>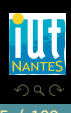

**イロト イ母ト イヨト イヨト** 

# Sommaire

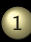

#### [Structures mères](#page-2-0)

- 
- 
- 
- 
- [Caml](#page-60-0)

2 [Divisibilité dans Z](#page-66-0)

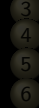

**K ロ ▶ K @ ▶ K ミ ▶ K ミ ▶** 

- 
- 
- 
- 

<span id="page-60-0"></span>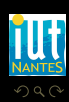

type classe =

{representant : int ; modulo : int};;

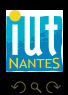

<span id="page-61-0"></span>Ξ

K ロ ▶ K @ ▶ K 경 ▶ K 경 ▶

type classe =

{representant :  $int$ ; modulo :  $int$ };;

let  $(\%)$  a n = {representant = (a mod n); modulo = n};;

<span id="page-62-0"></span>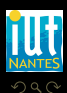

**K ロ ▶ K @ ▶ K ミ ▶ K ミ ▶** 

type classe = {representant :  $int$ ; modulo :  $int$ };;

let  $(\%)$  a n = {representant = (a mod n); modulo = n};;

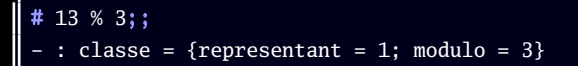

<span id="page-63-0"></span>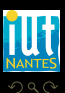

**K ロ ▶ K @ ▶ K ミ ▶ K ミ ▶** 

 $\leftarrow$   $\Box$   $\rightarrow$   $\leftarrow$   $\Box$ 

<span id="page-64-0"></span> $\Omega$ 

```
exception Classes_incompatibles;;
let loi_induite loi = fun a b \rightarrow{modu} =
      if a.modulo = b.modulo
      then a.modulo
      else raise Classes_incompatibles ;
   representant =
      (loi (a.representant) (b.representant)) mod (a.modulo)
  };;
let (+\%) = loi_induite ( + );;
let (*\%) = \text{loi}_\text{induite} (* ) ;;
```

```
exception Classes_incompatibles;;
let loi_induite loi = fun a b \rightarrow{modu} =
      if a.modulo = b.modulo
      then a.modulo
      else raise Classes_incompatibles ;
   representant =
       (loi (a.representant) (b.representant)) mod (a.modulo)
  };;
let ( +\%) = \overline{loi\_induite} ( + \overline{)} ;;
let (*\%) = \text{loi}_\text{induite} (* ) ;;
```
 $\#$  (9%5)  $\frac{1}{2}$  (7%5);;  $-$  : classe = {representant = 3; modulo = 5}

<span id="page-65-0"></span> $4$   $\Box$   $\rightarrow$   $4$ 

# Sommaire

- 
- 
- 
- 
- 

#### 2 [Divisibilité dans Z](#page-66-0)

- 
- 
- 
- 

<span id="page-66-0"></span> $\leftarrow$   $\leftarrow$   $\leftarrow$ 

Toute partie non vide de N possède un plus petit élément.

 $\leftarrow$   $\Box$ 

f di

<span id="page-67-0"></span>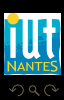

 $A \equiv Y \quad A \equiv Y$ 

Toute partie non vide de N possède un plus petit élément.

 $\leftarrow$   $\Box$ 

f di

<span id="page-68-0"></span>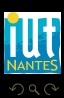

 $A \equiv 1$   $A \equiv 1$ 

Toute partie non vide de N possède un plus petit élément.

### Théorème 14

Toute partie non vide MAJORÉE de N possède un plus GRAND élément.

 $\leftarrow$ 

<span id="page-69-0"></span>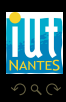

Toute partie non vide de N possède un plus petit élément.

### Théorème 14

Toute partie non vide MAJORÉE de N possède un plus GRAND élément.

 $\leftarrow$ 

<span id="page-70-0"></span>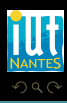

Toute partie non vide de N possède un plus petit élément.

#### Théorème 14

Toute partie non vide MAJORÉE de N possède un plus GRAND élément.

#### Théorème 15

Si d divise a et b alors d divise toute COMBINAISON LINÉAIRE de a et b.

 $\left\langle \begin{array}{c} 1 \end{array} \right\rangle$ 

<span id="page-71-0"></span>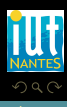
Si d divise a alors  $|d| \le |a|$ .

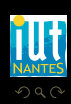

(IUT de Nantes - Dpt d'informatique ) 31 / 109

<span id="page-72-0"></span>Ξ

 $\leftarrow$   $\Box$   $\rightarrow$   $\rightarrow$   $\Box$ 

 $A \equiv 1 - A \equiv 1$ 

Si d divise a alors  $|d| \le |a|$ .

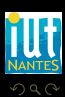

(IUT de Nantes - Dpt d'informatique ) 31 / 109

<span id="page-73-0"></span>Ξ

 $\leftarrow$   $\Box$   $\rightarrow$   $\rightarrow$   $\Box$ 

 $A \equiv Y \quad A \equiv Y$ 

Si d divise a alors  $|d| \le |a|$ .

#### Théorème 17

Si d divise  $d'$  et  $d'$  divise d alors  $d' = d$ .

 $\begin{array}{ccc} 4 & \Box & \vdash \end{array}$ 

<span id="page-74-0"></span>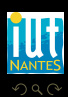

 $\Xi$  )  $\leftarrow$   $\Xi$  )

Si d divise a alors  $|d| \le |a|$ .

### Théorème 17

## Si d divise  $d'$  et  $d'$  divise d alors  $d' = d$ .

 $\leftarrow$   $\Box$ 

<span id="page-75-0"></span>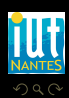

 $\Xi$  )  $\leftarrow$   $\Xi$  )

Si d divise a alors  $|d| \le |a|$ .

#### Théorème 17

Si d divise  $d'$  et  $d'$  divise d alors  $d' = d$ .

### Théorème 18 (Suite strictement décroissante d'entiers naturels)

Toute suite strictement décroissante d'entiers naturels est constante à partir d'un certain rang.

<span id="page-76-0"></span>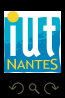

# **Sommaire**

- 
- 
- 
- 
- 

#### 2 [Divisibilité dans Z](#page-66-0)

# 3 [PGCD](#page-77-0)

- 
- 
- 
- <span id="page-77-0"></span>

### Définition 19 (PGCD)

Soit a et b deux entiers. On appelle PGCD de a et b et on note  $a \wedge b$ l'entier défini de la manière suivante :

<span id="page-78-0"></span>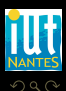

### Définition 19 (PGCD)

Soit a et b deux entiers. On appelle PGCD de a et b et on note  $a \wedge b$ l'entier défini de la manière suivante :

 $0 \wedge 0 = 0$ 

 $\leftarrow$   $\Box$ 

<span id="page-79-0"></span>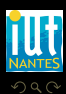

### Définition 19 (PGCD)

Soit a et b deux entiers. On appelle PGCD de a et b et on note  $a \wedge b$ l'entier défini de la manière suivante :

- $0 \wedge 0 = 0$
- Si a et b ne sont pas simultanément nuls,  $a \wedge b$  est le plus grand entier naturel qui divise simultanément a et b.

<span id="page-80-0"></span>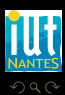

### Définition 19 (PGCD)

Soit a et b deux entiers. On appelle PGCD de a et b et on note  $a \wedge b$ l'entier défini de la manière suivante :

- $0 \wedge 0 = 0$
- Si a et b ne sont pas simultanément nuls,  $a \wedge b$  est le plus grand entier naturel qui divise simultanément a et b.

<span id="page-81-0"></span>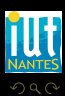

### Définition 19 (PGCD)

Soit a et b deux entiers. On appelle PGCD de a et b et on note  $a \wedge b$ l'entier défini de la manière suivante :

- $0 \wedge 0 = 0$
- Si a et b ne sont pas simultanément nuls,  $a \wedge b$  est le plus grand entier naturel qui divise simultanément a et b.

 $\mathcal{D}(a) \cap \mathcal{D}(b)$ 

<span id="page-82-0"></span>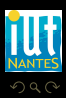

### Théorème 20 (Égalité de Bézout)

Soit a et b deux entiers relatifs. Si  $d = a \wedge b$ , alors il existe deux entiers u et v tels que :

 $au + bv = d$ 

<span id="page-83-0"></span>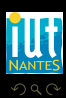

### Théorème 21

Si ab  $\neq 0$  et k un entier quelconque

 $a \wedge (b + ka) = a \wedge b$ 

et en particulier

$$
a \wedge b = a \wedge (b - a) = a \wedge (a - b)
$$

 $\leftarrow$   $\Box$ 

f T

車下す = 1

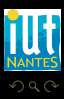

(IUT de Nantes - Dpt d'informatique ) 35 / 109

<span id="page-84-0"></span>

# Algorithme des différences

#### Théorème 22

#### Si ab  $\neq 0$  et k un entier quelconque

$$
a \wedge (b + ka) = a \wedge b
$$

et en particulier

$$
a \wedge b = a \wedge (b - a) = a \wedge (a - b)
$$

 $\leftarrow$ 

<span id="page-85-0"></span>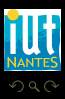

(IUT de Nantes - Dpt d'informatique ) 36 / 109

## Algorithme d'Euclide I

```
Fonction euclide( a, b:entiers ):entier
Si b = 0 Alors
   Retourner a
Sinon
   Retourner euclide(b,rem(a,b))
FinSi
```
<span id="page-86-0"></span>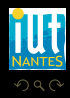

 $\leftarrow$   $\Box$ 

# Algorithme d'Euclide II

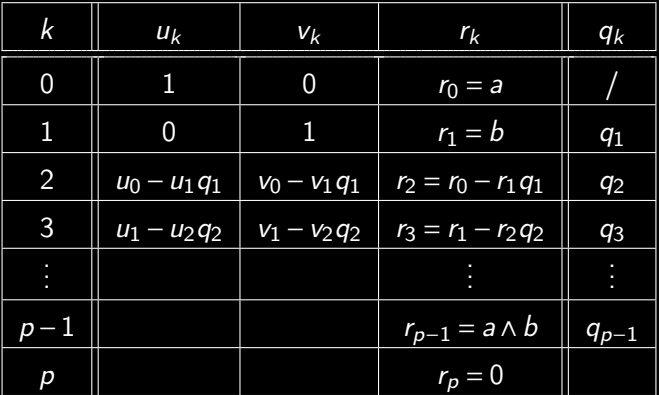

 $\begin{array}{ccc} 0 & 0 & 0 \\ 0 & 0 & 0 \\ 0 & 0 & 0 \end{array}$ 

¢

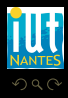

<span id="page-87-0"></span>Ē

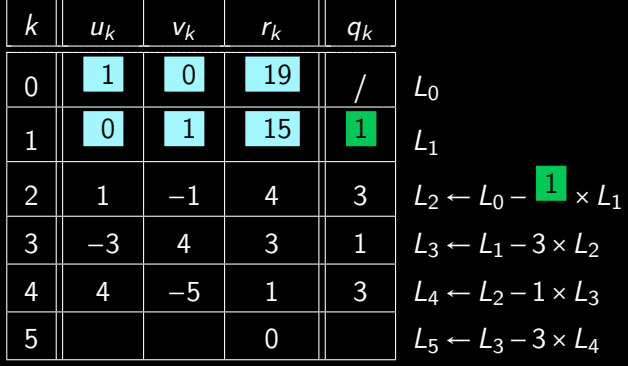

<span id="page-88-0"></span>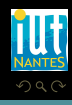

(IUT de Nantes - Dpt d'informatique ) 39 / 109

 $\mathcal{A} \ \Box \ \rightarrow \ \mathcal{A} \ \Box \, \Box \rightarrow \ \mathcal{A} \ \Xi \rightarrow \ \mathcal{A} \ \Xi \rightarrow \ \mathcal{A}$ 

```
Fonction euc( u,v,r,u',v',r':entiers ):liste d'entiers
\text{Si } r' = 0 Alors
   Retourner [u,v,r]
Sinon
   Retourner
euc(u',v',r',u-quo(r,r')*u',v-quo(r,r')*v',r-quo(r,r')*r')
FinSi
```
Fonction EUC( a,b:*entiers* ):*liste d'entiers* **Retourner** euc $(1,0,a,0,1,b)$ 

<span id="page-89-0"></span> $\Omega$ 

**イロト イ母ト イヨト イヨト** 

### Nombres premiers entre eux

### Définition 23

#### Deux entiers a et b sont premiers entre eux si et seulement si

 $a \wedge b = 1$ 

 $\leftarrow$   $\Box$ 

<span id="page-90-0"></span>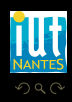

(IUT de Nantes - Dpt d'informatique ) 41 / 109

### Nombres premiers entre eux

### Définition 23

Deux entiers a et b sont premiers entre eux si et seulement si

 $a \wedge b = 1$ 

 $\leftarrow$   $\Box$ 

<span id="page-91-0"></span>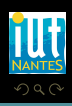

### Nombres premiers entre eux

#### Définition 23

Deux entiers a et b sont premiers entre eux si et seulement si

 $a \wedge b = 1$ 

#### Théorème 24 (Théorème de Bézout)

Les entiers a et b sont premiers entre eux si, et seulement si, il existe deux entiers u et v tels que  $au + bv = 1$ 

 $a \wedge b = 1 \Longleftrightarrow i l$  existe  $(u, v) \in \mathbb{Z}^2$  tel que  $au + bv = 1$ 

<span id="page-92-0"></span>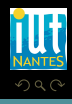

## Sommaire

- 
- 
- 
- 
- 

#### 2 [Divisibilité dans Z](#page-66-0)

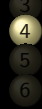

#### [À la recherche des nombres premiers](#page-93-0)

 $4$  ロ  $\rightarrow$   $\rightarrow$   $\overline{4}$   $\rightarrow$   $\rightarrow$   $\overline{2}$   $\rightarrow$   $\rightarrow$ 

- 
- 
- 
- 

<span id="page-93-0"></span>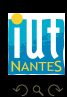

### Définition 25

Un entier naturel est dit premier s'il est supérieur ( i.e. supérieur ou égal ) à 2 et n'est divisible que par 1 et lui-même.

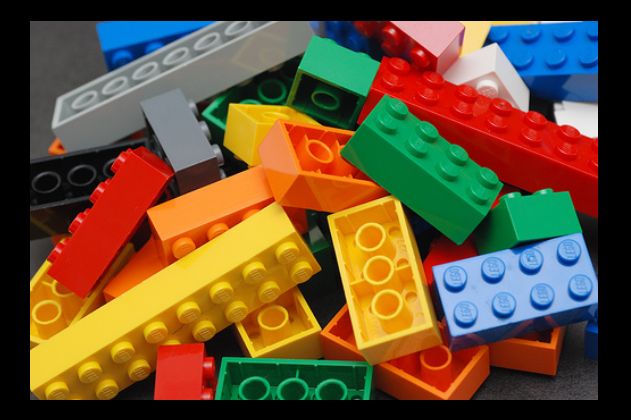

<span id="page-94-0"></span>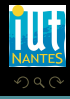

### Définition 25

Un entier naturel est dit premier s'il est supérieur ( i.e. supérieur ou égal ) à 2 et n'est divisible que par 1 et lui-même.

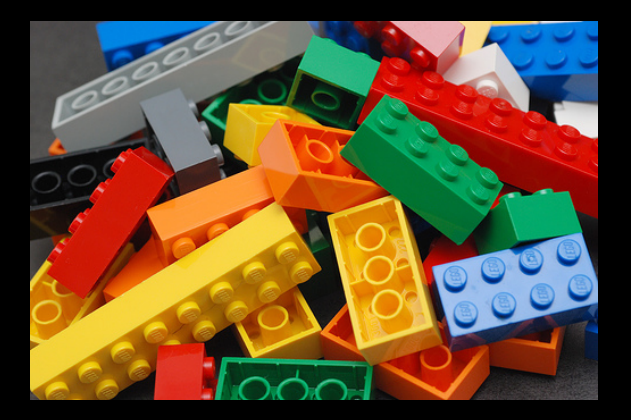

<span id="page-95-0"></span>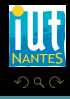

### Définition 25

Un entier naturel est dit premier s'il est supérieur ( i.e. supérieur ou égal ) à 2 et n'est divisible que par 1 et lui-même.

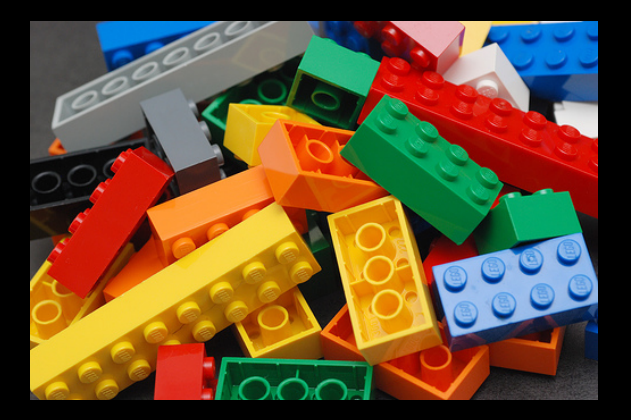

<span id="page-96-0"></span>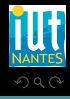

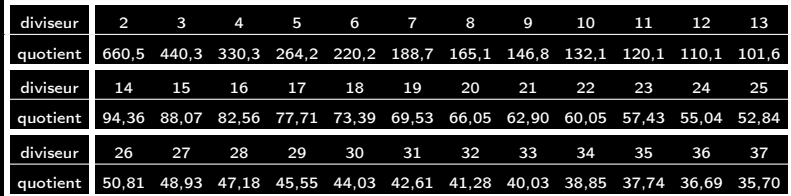

<span id="page-97-0"></span>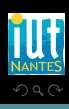

 $\mathcal{A} \hspace{.1cm} \Box \hspace{.1cm} \mathcal{V} \hspace{.1cm} \mathcal{A} \hspace{.1cm} \overline{\Box} \hspace{.1cm} \mathcal{V} \hspace{.1cm} \mathcal{A} \hspace{.1cm} \overline{\Xi} \hspace{.1cm} \mathcal{V} \hspace{.1cm} \mathcal{A} \hspace{.1cm} \overline{\Xi} \hspace{.1cm} \mathcal{V}$ 

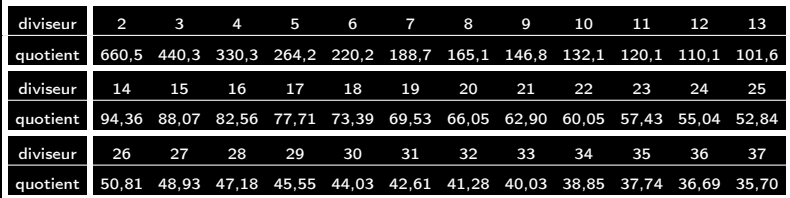

Si un entier est composé, alors il admet un diviseur premier inférieur à sa racine carrée.

<span id="page-98-0"></span>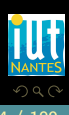

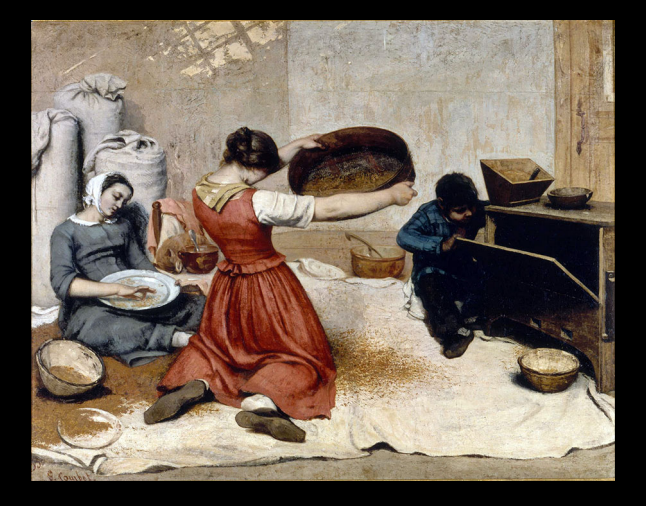

<span id="page-99-0"></span>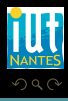

 $\mathcal{A} \hspace{1mm} \Box \hspace{1mm} \mathcal{V} \hspace{1mm} \mathcal{A} \hspace{1mm} \overline{\Box} \hspace{1mm} \mathcal{V} \hspace{1mm} \mathcal{A} \hspace{1mm} \overline{\Xi} \hspace{1mm} \mathcal{V} \hspace{1mm} \mathcal{A} \hspace{1mm} \overline{\Xi} \hspace{1mm} \mathcal{V}$ 

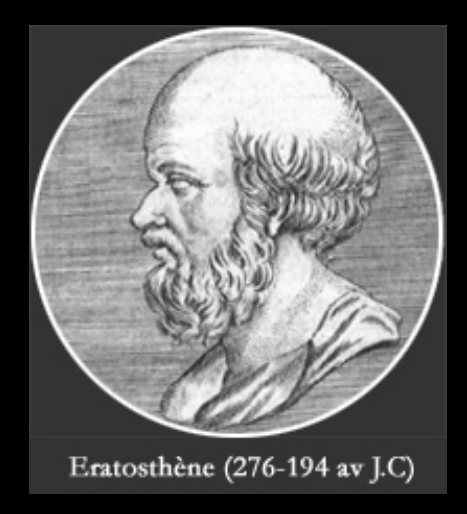

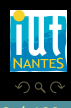

<span id="page-100-0"></span>W

K ロ ▶ K @ ▶ K 경 ▶ K 경 ▶

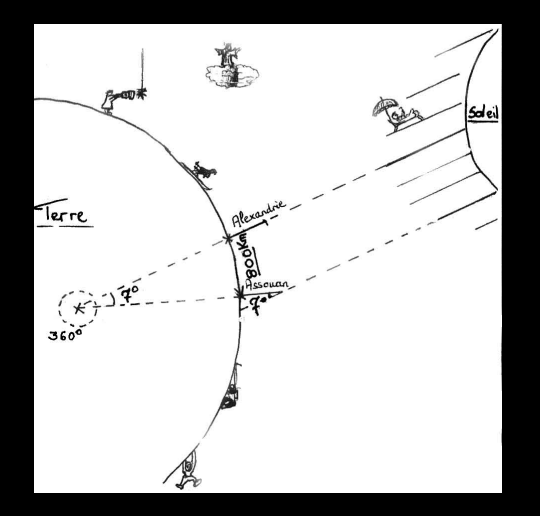

<span id="page-101-0"></span>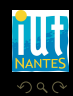

 $\mathcal{A} \hspace{1mm} \Box \hspace{1mm} \mathcal{V} \hspace{1mm} \mathcal{A} \hspace{1mm} \overline{\Box} \hspace{1mm} \mathcal{V} \hspace{1mm} \mathcal{A} \hspace{1mm} \overline{\Xi} \hspace{1mm} \mathcal{V} \hspace{1mm} \mathcal{A} \hspace{1mm} \overline{\Xi} \hspace{1mm} \mathcal{V}$ 

```
val filter : ('a \rightarrow bool) \rightarrow 'a list \rightarrow 'a list
```
filter p l returns all the elements of the list l that satisfy the predicate p. The order of the elements in the input list is preserved

<span id="page-102-0"></span>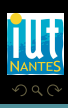

K ロ ▶ K @ ▶ K 동 ▶ K 동 )

val filter : ('a  $\rightarrow$  bool)  $\rightarrow$  'a list  $\rightarrow$  'a list

filter p l returns all the elements of the list l that satisfy the predicate p. The order of the elements in the input list is preserved

let retmultiples = fun liste  $n \rightarrow \ldots$ 

<span id="page-103-0"></span>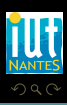

 $4$  ロ  $\rightarrow$   $4$   $\overline{m}$   $\rightarrow$   $4$   $\overline{m}$   $\rightarrow$   $4$ 

(IUT de Nantes - Dpt d'informatique ) 48 / 109

val filter : ('a  $\rightarrow$  bool)  $\rightarrow$  'a list  $\rightarrow$  'a list

filter p l returns all the elements of the list l that satisfy the predicate p. The order of the elements in the input list is preserved

 $\leftarrow$   $\Box$   $\rightarrow$   $\leftarrow$   $\Box$ 

let retmultiples = fun liste  $n \rightarrow \ldots$ 

# retmultiples [2;3;4;5;6;7;8;9;10;11;12] 3 ;;  $-$  : int list =  $[2; 4; 5; 7; 8; 10; 11]$ 

<span id="page-104-0"></span>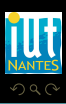

```
let liste_entiers = fun min max \rightarrowlet rec aux = fun a acc \Rightarrowif ...
    else ...
  in aux min [];;
```
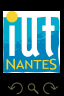

<span id="page-105-0"></span>Ξ

**K ロ ▶ K @ ▶ K ミ ▶ K ミ ▶** 

```
let crible = fun m \rightarrowlet rec crible rec = fun n acc →if n * n > m then
        acc
      else
        crible_rec (n+1) (retmultiples acc n)
  in crible_rec 2 (liste_entiers 2 m);;
```
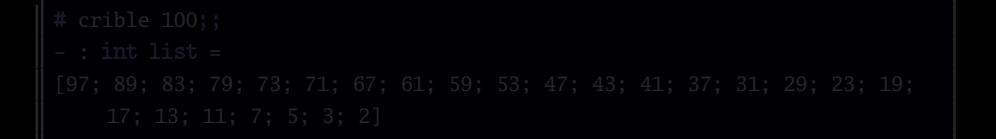

<span id="page-106-0"></span>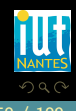

 $\left\{ \begin{array}{ccc} \square & \rightarrow & \left\{ \bigoplus \right\} & \rightarrow & \left\{ \begin{array}{ccc} \square & \rightarrow & \left\{ \end{array} \right. \right. \right. \right\}$ 

```
let crible = fun m \rightarrowlet rec crible_rec = fun n acc \rightarrowif n * n > m then
         acc
      else
         crible_rec (n+1) (retmultiples acc n)
  in crible_rec 2 (liste_entiers 2 m);;
```
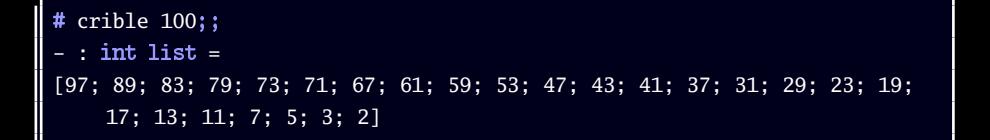

<span id="page-107-0"></span>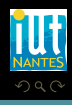
Tout entier n supérieur à 2 admet une et une seule (à l'ordre près des termes) décomposition en produit fini de nombres premiers

 $\leftarrow$   $\Box$ 

<span id="page-108-0"></span>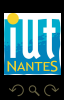

(IUT de Nantes - Dpt d'informatique ) 51 / 109

# Sommaire

- 
- 
- 
- 
- 

2 [Divisibilité dans Z](#page-66-0)

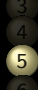

**K ロ ▶ K @ ▶ K ミ ▶ K ミ ▶** 

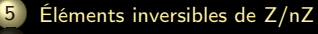

- 
- 
- 
- 

<span id="page-109-0"></span>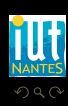

Soit A un ensemble muni de deux lois  $\cdot$  et  $+$  qu'on nommera addition et multiplication.

On dit que  $(A, +, \cdot)$  est un anneau si, et seulement si :

- 
- -

Si la multiplication est commutative, alors l'anneau est dit commutatif. Si la multiplication admet un élément neutre, l'anneau est dit unitaire. Les éléments d'un anneau unitaire qui admettent un symétrique par la multiplication sont dits *inversibles*. On note A<sup>\*</sup> l'ensemble des éléments inversibles de A.

<span id="page-110-0"></span>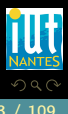

 $4$  ロ  $\rightarrow$   $4$   $\overline{m}$   $\rightarrow$   $4$   $\overline{m}$   $\rightarrow$   $4$ 

Soit A un ensemble muni de deux lois  $\cdot$  et  $+$  qu'on nommera addition et multiplication.

On dit que  $(A, +, \cdot)$  est un anneau si, et seulement si :

 $(A,+)$  est un groupe commutatif;

Si la multiplication est commutative, alors l'anneau est dit commutatif. Si la multiplication admet un élément neutre, l'anneau est dit unitaire. Les éléments d'un anneau unitaire qui admettent un symétrique par la multiplication sont dits *inversibles*. On note A<sup>\*</sup> l'ensemble des éléments inversibles de A.

<span id="page-111-0"></span>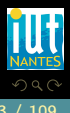

 $\left\{ \begin{array}{ccc} \square & \rightarrow & \left\{ \bigoplus \right\} & \rightarrow & \left\{ \begin{array}{ccc} \square & \rightarrow & \left\{ \end{array} \right. \right. \right. \end{array} \right.$ 

Soit A un ensemble muni de deux lois  $\cdot$  et  $+$  qu'on nommera addition et multiplication.

On dit que  $(A, +, \cdot)$  est un anneau si, et seulement si :

- $(A,+)$  est un groupe commutatif;
- **la multiplication est associative**;
- 

Si la multiplication est commutative, alors l'anneau est dit commutatif. Si la multiplication admet un élément neutre, l'anneau est dit unitaire. Les éléments d'un anneau unitaire qui admettent un symétrique par la multiplication sont dits *inversibles*. On note A<sup>\*</sup> l'ensemble des éléments inversibles de A.

<span id="page-112-0"></span>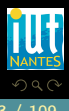

 $4$  ロ  $\rightarrow$   $4$   $\overline{m}$   $\rightarrow$   $\rightarrow$   $\overline{m}$   $\rightarrow$   $\rightarrow$ 

Soit A un ensemble muni de deux lois  $\cdot$  et  $+$  qu'on nommera addition et multiplication.

On dit que  $(A, +, \cdot)$  est un anneau si, et seulement si :

- $(A,+)$  est un groupe commutatif;
- **la multiplication est associative**;
- la multiplication est distributive sur l'addition.

Si la multiplication est commutative, alors l'anneau est dit commutatif. Si la multiplication admet un élément neutre, l'anneau est dit unitaire. Les éléments d'un anneau unitaire qui admettent un symétrique par la multiplication sont dits *inversibles*. On note A<sup>\*</sup> l'ensemble des éléments inversibles de A.

<span id="page-113-0"></span>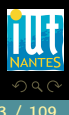

 $4$  ロ  $\rightarrow$   $4$   $\overline{m}$   $\rightarrow$   $4$   $\overline{m}$   $\rightarrow$   $4$ 

$$
\left(\left(\mathbb{Z}/n\mathbb{Z}\right)^*, \cdot\right) \text{ est un groupe.}
$$

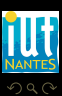

<span id="page-114-0"></span>ΠĪ

 $4 \hspace{0.1cm} \Box \hspace{0.1cm} \vdash \hspace{0.1cm} 4 \hspace{0.1cm} \Box \hspace{0.1cm} \vdash \hspace{0.1cm} 4 \hspace{0.1cm} \Xi \hspace{0.1cm} \vdash \hspace{0.1cm} 4 \hspace{0.1cm} \Xi \hspace{0.1cm} \vdash \hspace{0.1cm} 4 \hspace{0.1cm} \Xi \hspace{0.1cm} \vdash \hspace{0.1cm}$ 

(IUT de Nantes - Dpt d'informatique ) 54 / 109

- 
- 

<span id="page-115-0"></span>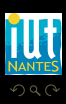

K ロ ▶ K @ ▶ K 동 ▶ K 동 ▶

- Les seuls éléments inversibles de  $\mathbb{Z}/n\mathbb{Z}$  sont les éléments premiers avec n.
- 

<span id="page-116-0"></span>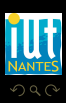

 $4$  ロ  $\rightarrow$   $\rightarrow$   $\overline{4}$   $\rightarrow$   $\rightarrow$   $\overline{2}$   $\rightarrow$   $\rightarrow$ 

Les seuls éléments inversibles de  $\mathbb{Z}/n\mathbb{Z}$  sont les éléments premiers avec n.

 $4 \Box + 4$ 

 $\bullet$  Si n est premier,  $\mathbb{Z}/n\mathbb{Z}$  est un corps et on le note dans ce cas  $\mathbb{F}_n$ .

<span id="page-117-0"></span>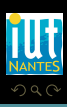

#### Définition 31 (Fonction indicatrice d'Euler)

On note φ(n) le nombre d'éléments inversibles de  $\mathbb{Z}/n\mathbb{Z}$ . C'est donc aussi le cardinal (on dit aussi l'*ordre*) du groupe  $\left(\left(\mathbb{Z}/_H\mathbb{Z}\right)^*, \cdot\right)$ .

<span id="page-118-0"></span>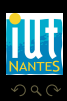

K @ ▶ K 동 ▶ K 동 )

$$
a \wedge n = 1 \Longrightarrow a^{\varphi(n)} \equiv 1 \pmod{n}
$$

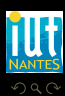

(IUT de Nantes - Dpt d'informatique ) 57 / 109

<span id="page-119-0"></span>Ē

 $\mathcal{A} \hspace{1mm} \Box \hspace{1mm} \mathcal{V} \hspace{1mm} \mathcal{A} \hspace{1mm} \overline{\Box} \hspace{1mm} \mathcal{V} \hspace{1mm} \mathcal{A} \hspace{1mm} \overline{\Xi} \hspace{1mm} \mathcal{V} \hspace{1mm} \mathcal{A} \hspace{1mm} \overline{\Xi} \hspace{1mm} \mathcal{V}$ 

$$
a \wedge n = 1 \Longrightarrow a^{\varphi(n)} \equiv 1 \pmod{n}
$$

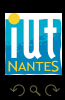

<span id="page-120-0"></span>Ē

 $\mathcal{A} \hspace{1mm} \Box \hspace{1mm} \mathcal{V} \hspace{1mm} \mathcal{A} \hspace{1mm} \overline{\Box} \hspace{1mm} \mathcal{V} \hspace{1mm} \mathcal{A} \hspace{1mm} \overline{\Xi} \hspace{1mm} \mathcal{V} \hspace{1mm} \mathcal{A} \hspace{1mm} \overline{\Xi} \hspace{1mm} \mathcal{V}$ 

(IUT de Nantes - Dpt d'informatique ) 57 / 109

$$
a \wedge n = 1 \Longrightarrow a^{\varphi(n)} \equiv 1 \pmod{n}
$$

## Théorème 33 (Propriétés de **ϕ**(n))

- 
- 
- 
- 

<span id="page-121-0"></span>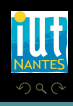

$$
a \wedge n = 1 \Longrightarrow a^{\varphi(n)} \equiv 1 \pmod{n}
$$

## Théorème 33 (Propriétés de **ϕ**(n))

- Si p est premier, alors  $\varphi(p) = p 1$ ;
- 
- 
- 

<span id="page-122-0"></span>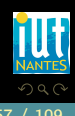

$$
a \wedge n = 1 \Longrightarrow a^{\varphi(n)} \equiv 1 \pmod{n}
$$

### Théorème 33 (Propriétés de **ϕ**(n))

- Si p est premier, alors  $\varphi(p) = p 1$ ;
- si m  $\wedge$  n = 1 alors  $\varphi$ (mn) =  $\varphi$ (m) $\varphi$ (n) (admis);
- 
- 

<span id="page-123-0"></span>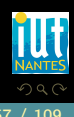

$$
a \wedge n = 1 \Longrightarrow a^{\varphi(n)} \equiv 1 \pmod{n}
$$

### Théorème 33 (Propriétés de **ϕ**(n))

- Si p est premier, alors  $\varphi(p) = p 1$ ;
- si m  $\wedge$  n = 1 alors  $\varphi$ (mn) =  $\varphi$ (m) $\varphi$ (n) (admis);
- Si p est premier,  $\varphi(p^n) = p^n p^{n-1} = p^n \left(1 \frac{1}{p}\right)$  $\frac{1}{p}$ );

<span id="page-124-0"></span>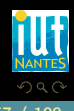

$$
a \wedge n = 1 \Longrightarrow a^{\varphi(n)} \equiv 1 \pmod{n}
$$

### Théorème 33 (Propriétés de **ϕ**(n))

- Si p est premier, alors  $\varphi(p) = p 1$ ;
- si m  $\wedge$  n = 1 alors  $\varphi$ (mn) =  $\varphi$ (m) $\varphi$ (n) (admis);
- Si p est premier,  $\varphi(p^n) = p^n p^{n-1} = p^n \left(1 \frac{1}{p}\right)$  $\frac{1}{p}$ );

• 
$$
\varphi(n) = n \prod_{p \in \mathcal{P}_n} \left(1 - \frac{1}{p}\right)
$$
 avec  $\mathcal{P}_n$  l'ensemble des diviseurs premiers de n.

<span id="page-125-0"></span>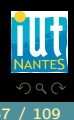

#### Théorème 34 (Petit théorème de Fermat)

- 
- 

<span id="page-126-0"></span>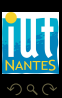

 $\begin{array}{ccccccccccccccccc} 4 & \Box & \Box & \triangleright & \dashv & 4 \end{array}$ r Carl

#### Théorème 34 (Petit théorème de Fermat)

- Si p est premier et ne divise pas a alors a<sup>p−1</sup> ≡ 1(mod p);
- 

<span id="page-127-0"></span>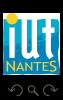

K ロ ▶ K @ ▶ K 호 ▶ K 호 ▶

#### Théorème 34 (Petit théorème de Fermat)

- Si p est premier et ne divise pas a alors a<sup>p−1</sup> ≡ 1(mod p);
- Si p est premier,  $a^p \equiv a \pmod{p}$ .

<span id="page-128-0"></span>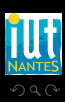

 $\leftarrow$   $\Box$ 

Ĥ.

 $x^n + y^n = z^n$  n'a pas de solution dans  $\mathbb{N}^3$  pour  $n > 2$ 

To ensurely kills we re littlert medicabili Ja frate collection of medvedda paymonicle Iti for each me Pick a pit5  $, t_i)$  has no  $\sim$ Then pick a non-agree SteQ shich to ti for each i and sdicully close to  $\bar{h}$   $t \rightarrow E_q$  $\Rightarrow E'$ 

<span id="page-129-0"></span>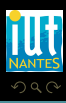

 $x^n + y^n = z^n$  n'a pas de solution dans  $\mathbb{N}^3$  pour  $n > 2$ 

To ensurely kills we re littlert medicabili Ja frate collection of medvedda paymonicle Iti for each me Pick a pit5  $, t_i)$  has no  $\sim$ Then pick a non-agree SteQ shich to ti for each i and sdicully close to  $\bar{h}$   $t \rightarrow E_q$  $\Rightarrow E'$ 

<span id="page-130-0"></span>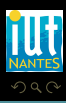

# **Sommaire**

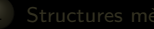

- 
- 
- 
- 
- 

2 [Divisibilité dans Z](#page-66-0)

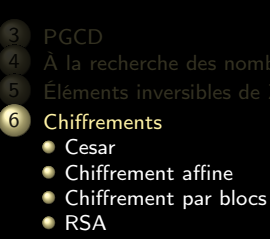

 $4$  ロ  $\rightarrow$   $4$   $\overline{m}$   $\rightarrow$   $4$   $\overline{m}$   $\rightarrow$   $4$ 

<span id="page-131-0"></span>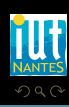

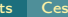

# **Sommaire**

- 
- 
- 
- 
- 

2 [Divisibilité dans Z](#page-66-0)

#### 6 [Chiffrements](#page-131-0) **[Cesar](#page-132-0)**

- 
- 

**K ロ ▶ K @ ▶ K ミ ▶ K ミ ▶** 

<span id="page-132-0"></span>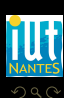

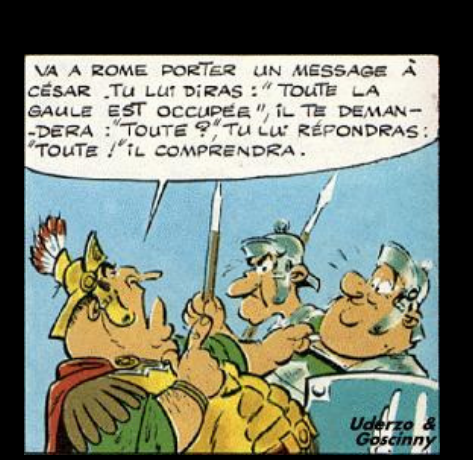

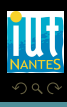

<span id="page-133-0"></span>W

 $A \sqcup A$   $\oplus$   $A \sqsubseteq A$   $A \sqsubseteq A$ 

Comme le disait Suétone (70-127) dans La vie des 12 Césars :

Extant et ad Ciceronem, item ad familiares domesticis de rebus, in quibus, si qua occultius perferenda erant, per notas scripsit, id est sic structo litterarum ordine, ut nullum uerbum effici posset : quae si qui inuestigare et persequi uelit, quartam elementorum litteram, id est D pro A et perinde reliquas commutet.

 $4$   $\Box$   $\rightarrow$   $4$ 

<span id="page-134-0"></span>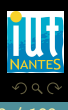

Ce que César aurait peut-être écrit sous cette forme :

Rkgnag rg nq Pvprebarz, vgrz nq snzvyvnerf qbzrfgvpvf qr erohf, va dhvohf, fv dhn bpphygvhf cresreraqn renag, cre abgnf fpevcfvg, vq rfg fvp fgehpgb yvggrenehz beqvar, hg ahyyhz hreohz rssvpv cbffrg : dhnr fv dhv vahrfgvtner rg crefrdhv hryvg, dhnegnz ryrzragbehz yvggrenz, vq rfg Q ceb N rg crevaqr eryvdhnf pbzzhgrg.

<span id="page-135-0"></span>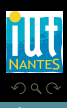

( ロ ) ( <sub>何</sub> ) ( ヨ ) ( ヨ )

Ou sous celle-ci si Rome avait été colonisé par des informaticiens américains :

"H{wdqw#hw#dg#Flfhurqhp/#lwhp#dg#idplolduhv#grphvwlflv#gh#uhexv/#lq# txlexv/#vl#txd#rffxowlxv#shuihuhqgd#hudqw/#shu#qrwdv#vfulsvlw/#lg#hv w#vlf#vwuxfwr#olwwhuduxp#ruglqh/#xw#qxooxp#xhuexp#hiilfl#srvvhw=#txdh #vl#txl#lqxhvwljduh#hw#shuvhtxl#xholw/#txduwdp#hohphqwruxp#olwwhudp/# lg#hvw#G#sur#D#hw#shulqgh#uholtxdv#frppxwhw1"

<span id="page-136-0"></span>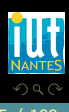

 $\left\{ \begin{array}{ccc} \square & \rightarrow & \left\{ \bigoplus \right\} & \rightarrow & \left\{ \begin{array}{ccc} \square & \rightarrow & \left\{ \end{array} \right. \right. \right. \end{array} \right.$ 

Ceux qui ne font pas de latin de spécialité seront sûrement plus à l'aise avec cette nouvelle transcription du même texte :

On possède enfin de César des lettres à Cicéron, et sa correspondance avec ses amis sur ses affaires domestiques. Il y employait, pour les choses tout à fait secrètes, une espèce de chiffre qui en rendait le sens inintelligible (les lettres étant disposées de manière à ne pouvoir jamais former un mot), et qui consistait, je le dis pour ceux qui voudront les déchiffrer, à changer le rang des lettres dans l'alphabet, en écrivant la quatrième pour la première, c'est-à-dire le D pour l'A, et ainsi de suite.

<span id="page-137-0"></span>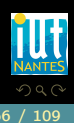

(□ ) (@ ) (三 ) (

Vous voulez transmettre cet important message : Les sanglots longs des violons de l'automne

<span id="page-138-0"></span>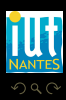

 $\begin{array}{cccccccccccccc} 4 & \Box & \Box & \triangleright & \dashv & 4 \end{array}$ 

f di

 $\mathbb{R}^n \times \mathbb{R}^n \xrightarrow{\sim} \mathbb{R}^n \times \mathbb{R}^n \xrightarrow{\sim} \mathbb{R}^n \xrightarrow{\sim} \mathbb{R}^n$ 

(IUT de Nantes - Dpt d'informatique ) 67 / 109

## Vous êtes Vercingétorix

# Vous voulez traduire ce message intercepté par vos espions : eohvvhqw#prq#frhxu#g\*xqh#odqjxhxu#prqrwrqh

<span id="page-139-0"></span>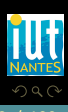

K ロ ▶ K @ ▶ K 경 ▶ K 경 ▶

# La règle ou la roue ?

Que vous inspire ce dessin :

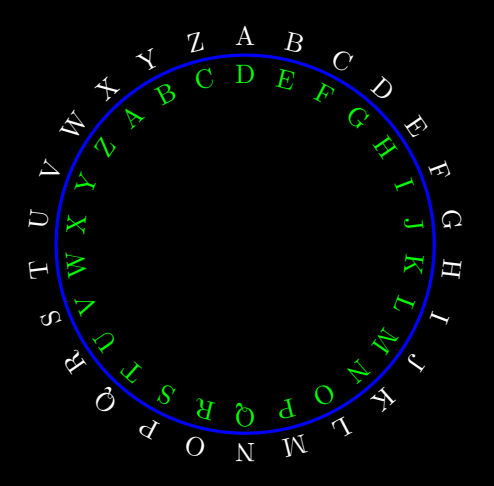

<span id="page-140-0"></span>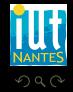

# List.map int\_of\_char ['a';'b';'c';'d';'e';'f';'g';'h'];; - : int list = [97; 98; 99; 100; 101; 102; 103; 104]

<span id="page-141-0"></span>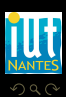

 $4\hspace{0.1cm}\square\hspace{0.1cm} 1\hspace{0.1cm}\square\hspace{0.1cm} 1\hspace{0.1cm}\square\hspace{0.1cm} 2\hspace{0.1cm}\rangle\hspace{0.1cm} 4\hspace{0.1cm}\square\hspace{0.1cm} 1\hspace{0.1cm}\rangle\hspace{0.1cm} 4\hspace{0.1cm}\square\hspace{0.1cm} 1\hspace{0.1cm}\rangle$ 

# List.map int\_of\_char ['a';'b';'c';'d';'e';'f';'g';'h'];; - : int list = [97; 98; 99; 100; 101; 102; 103; 104]

# List.map char\_of\_int [65; 66; 67; 68; 69; 70; 71; 72];; - : char list = ['A'; 'B'; 'C'; 'D'; 'E'; 'F'; 'G'; 'H']

<span id="page-142-0"></span>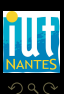

 $\left\{ \begin{array}{ccc} \square & \rightarrow & \left\{ \bigoplus \right\} & \rightarrow & \left\{ \begin{array}{ccc} \square & \rightarrow & \left\{ \end{array} \right. \right. \right. \end{array} \right.$ 

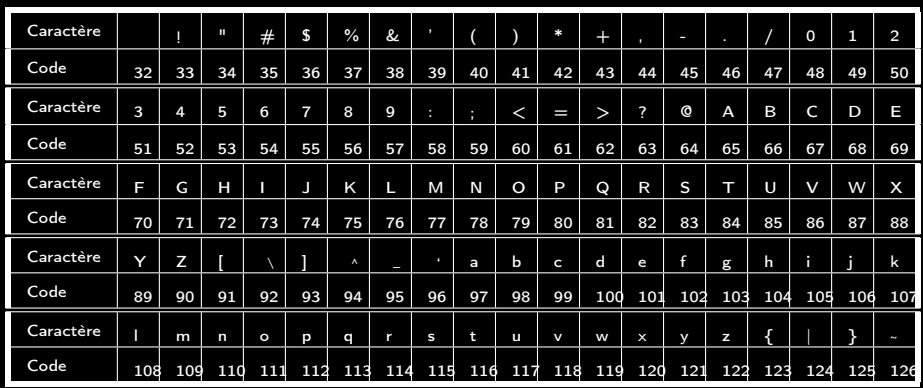

Table des caractères ASCII affichables

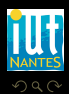

<span id="page-143-0"></span>lΞ

**K ロ ▶ K @ ▶ K ミ ▶ K ミ ▶**
```
# decalage 3 97;;
- : \text{int} = 100
```
<span id="page-144-0"></span>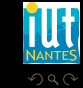

 $\mathcal{A} \hspace{1mm} \Box \hspace{1mm} \mathbb{P} \hspace{1mm} \mathcal{A} \hspace{1mm} \overline{\Box} \hspace{1mm} \mathbb{P} \hspace{1mm} \mathcal{A} \hspace{1mm} \overline{\Xi} \hspace{1mm} \mathbb{P} \hspace{1mm} \mathcal{A} \hspace{1mm} \overline{\Xi} \hspace{1mm} \mathbb{P}$ 

(IUT de Nantes - Dpt d'informatique ) 72 / 109

```
# decalage 3 97;;
- : \text{int} = 100
```

```
# decalage 3 125;;
- : \text{int} = 33
```
<span id="page-145-0"></span>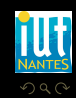

イロト イ部 トイヨ トイヨト

```
# decalage 3 97;;
- : \text{int} = 100
```

```
# decalage 3 125;;
- : \text{int} = 33
```

```
# code 3 'a';;
- : char = 'd'
```
<span id="page-146-0"></span>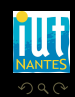

 $A\equiv 1+\sqrt{2}+\sqrt{2}+\sqrt{2}+\sqrt{2}+\sqrt{2}$ 

```
# decalage 3 97;;
- : \text{int} = 100
```

```
# decalage 3 125;;
- : \text{int} = 33
```

```
# code 3 'a';;
- : char = 'd'
```
# code 3 '}';;  $-$  : char = '!'

<span id="page-147-0"></span>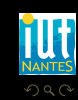

K ロ ▶ K @ ▶ K 경 ▶ K 경 ▶

cesar 3 "Les sanglots longs des violons de l'automne";; - : string = "Ohv#vdqjorwv#orqjv#ghv#ylrorqv#gh#o\*dxwrpqh"

<span id="page-148-0"></span>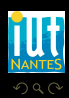

K ロ ▶ K 倒 ▶ K 코 ▶ K 코 ▶

cesar 3 "Les sanglots longs des violons de l'automne";; - : string = "Ohv#vdqjorwv#orqjv#ghv#ylrorqv#gh#o\*dxwrpqh"

et pour déchiffrer

« eohvvhqw#prq#frhxu#g\*xqh#odqjxhxu#prqrwrqh » ?

<span id="page-149-0"></span>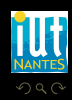

K ロ ▶ K @ ▶ K 동 ▶ K 동 )

cesar 3 "Les sanglots longs des violons de l'automne";;

- : string = "Ohv#vdqjorwv#orqjv#ghv#ylrorqv#gh#o\*dxwrpqh"

et pour déchiffrer

« eohvvhqw#prq#frhxu#g\*xqh#odqjxhxu#prqrwrqh » ?

cesar (-3) "eohvvhqw#prq#frhxu#g\*xqh#odqjxhxu#prqrwrqh";;

: string = "blessent mon coeur d'une langueur monotone"

<span id="page-150-0"></span>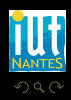

K ロ ▶ K 優 ▶ K 동 ▶ K 동 )

cesar 3 "Les sanglots longs des violons de l'automne";;

- : string = "Ohv#vdqjorwv#orqjv#ghv#ylrorqv#gh#o\*dxwrpqh"

et pour déchiffrer

« eohvvhqw#prq#frhxu#g\*xqh#odqjxhxu#prqrwrqh » ?

cesar (-3) "eohvvhqw#prq#frhxu#g\*xqh#odqjxhxu#prqrwrqh";;

: string = "blessent mon coeur d'une langueur monotone"

# String.map;;  $(char \rightarrow char) \rightarrow string \rightarrow string = \text{dim}$ 

<span id="page-151-0"></span>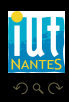

 $4$  ロ  $\rightarrow$   $4$   $\overline{m}$   $\rightarrow$   $\rightarrow$   $\overline{m}$   $\rightarrow$   $\rightarrow$ 

# **Sommaire**

- 
- 
- 
- 
- 

# 6 [Chiffrements](#page-131-0)

- [Chiffrement affine](#page-152-0)
- 

 $4$  ロ )  $4$   $\overline{4}$  )  $4$   $\overline{2}$  )  $4$   $\overline{2}$  )

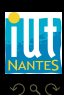

<span id="page-152-0"></span>Ξ

$$
f: x \mapsto (ax + b) \mod 95
$$

<span id="page-153-0"></span>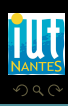

K ロ ▶ K @ ▶ K 동 ▶ K 동 ▶

On considère toujours les 95 caractères affichables et on les associe aux nombres 0, 1, 2,...,94.

$$
f: x \mapsto (ax + b) \mod 95
$$

<span id="page-154-0"></span>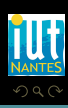

K ロ ▶ K 優 ▶ K 동 ▶ K 동 )

On considère toujours les 95 caractères affichables et on les associe aux nombres 0, 1, 2,...,94.

On code ces nombres à l'aide d'une fonction f du type :

$$
f: x \mapsto (ax + b) \mod 95
$$

 $4$   $\Box$   $\rightarrow$   $4$ 

où  $a$  et  $b$  sont des entiers.

<span id="page-155-0"></span>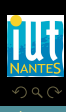

On considère toujours les 95 caractères affichables et on les associe aux nombres 0, 1, 2,...,94.

On code ces nombres à l'aide d'une fonction f du type :

$$
f: x \mapsto (ax + b) \mod 95
$$

 $\leftarrow$   $\Box$ 

où  $a$  et  $b$  sont des entiers. Quid du code de César ?

<span id="page-156-0"></span>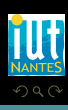

 $chiffe_affine$  17 22 "abcd";;  $:$  string =  $"r$5F"$ 

<span id="page-157-0"></span>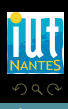

K ロ ▶ K @ ▶ K 동 ▶ K 동 ▶

 $chiffe_{affine}$  17 22 "abcd";;  $:$  string =  $"r$5F"$ 

Comment décrypter un message? On cherche g telle que :

<span id="page-158-0"></span>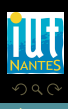

K ロ ▶ K 優 ▶ K 동 ▶ K 동 )

```
chiffe_affine 17 22 "abcd";;
: string = "r$5F"
```
Comment décrypter un message ? On cherche g telle que :

transmis = f(original)  $\Leftrightarrow$  original = g(transmis) dans  $\mathbb{Z}_{95}$ 

<span id="page-159-0"></span>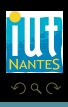

```
chiffre_affine 17 22 "abcd";;
: string = "r$5F"
```
Comment décrypter un message ? On cherche g telle que :

transmis = f(original)  $\Leftrightarrow$  original = g(transmis) dans  $\mathbb{Z}_{95}$ 

On a donc besoin de connaître l'inverse de a dans  $\mathbb{Z}_{95}$ ...en s'assurant qu'il existe !

 $\leftarrow$   $\Box$ 

<span id="page-160-0"></span>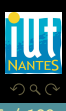

# chiffre\_affine 17 22 "aaaa";;

 $-$  : string = " $rrrr"$ 

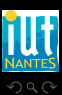

<span id="page-161-0"></span>lΞ

K ロ ▶ K @ ▶ K 경 ▶ K 경 ▶

# Sommaire

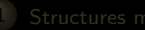

- 
- 
- 
- 
- 
- 2 [Divisibilité dans Z](#page-66-0)

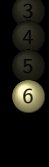

 $4$  ロ )  $4$   $\overline{4}$  )  $4$   $\overline{2}$  )  $4$   $\overline{2}$  )

# 6 [Chiffrements](#page-131-0)

- 
- 
- **[Chiffrement par blocs](#page-162-0)**
- 

<span id="page-162-0"></span>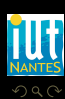

# Sommaire

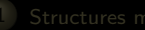

- 
- 
- 
- 
- 
- 2 [Divisibilité dans Z](#page-66-0)

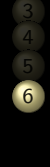

 $4$  ロ )  $4$   $\overline{4}$  )  $4$   $\overline{2}$  )  $4$   $\overline{2}$  )

# 6 [Chiffrements](#page-131-0)

- 
- 
- **[Chiffrement par blocs](#page-162-0)**
- 

<span id="page-163-0"></span>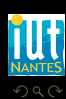

## Définition 35 (Permutation)

Soit E un ensemble. Une permutation de E est une application bijective de E sur E. On note  $\mathfrak{S}(E)$  l'ensemble des permutations de E.

 $\leftarrow$   $\Box$ 

r Carl

<span id="page-164-0"></span>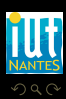

(IUT de Nantes - Dpt d'informatique ) 80 / 109

# Définition 35 (Permutation)

Soit E un ensemble. Une permutation de E est une application bijective de E sur E. On note  $\mathfrak{S}(E)$  l'ensemble des permutations de E.

<span id="page-165-0"></span>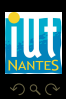

(IUT de Nantes - Dpt d'informatique ) 80 / 109

 $\overline{\text{dP}}$  )  $\rightarrow$   $\overline{\text{dP}}$  )  $\rightarrow$   $\rightarrow$ 

 $\leftarrow$   $\Box$ 

# Définition 35 (Permutation)

Soit E un ensemble. Une permutation de E est une application bijective de E sur E. On note  $\mathfrak{S}(E)$  l'ensemble des permutations de E.

### Définition 36

Soit  $n\in\mathbb{N}$ , alors  $\mathfrak{S}_{n}$  désigne l'ensemble des permutations de  $\{1,2,3,...,n\}$ .

 $\leftarrow$   $\Box$ 

<span id="page-166-0"></span>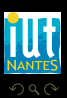

# $\sqrt{1}$  $\begin{bmatrix} 1 & 2 & 3 & 4 & 5 \\ 3 & 1 & 2 & 5 & 4 \end{bmatrix}$

<span id="page-167-0"></span>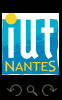

 $\mathcal{A} \hspace{.1cm} \Box \hspace{.1cm} \mathcal{V} \hspace{.1cm} \mathcal{A} \hspace{.1cm} \overline{\Box} \hspace{.1cm} \mathcal{V} \hspace{.1cm} \mathcal{A} \hspace{.1cm} \overline{\Xi} \hspace{.1cm} \mathcal{V} \hspace{.1cm} \mathcal{A} \hspace{.1cm} \overline{\Xi} \hspace{.1cm} \mathcal{V}$ 

# Théorème 37 (Groupe des permutations)

L'ensemble  $\mathfrak{S}(E)$  des permutations sur un ensemble E, muni de la loi ∘ de composition des applications, a une structure de groupe.

<span id="page-168-0"></span>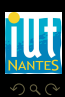

 $4$  D  $\rightarrow$   $4$   $\overline{e}$   $\rightarrow$   $4$   $\overline{e}$   $\rightarrow$   $4$   $\overline{e}$ 

(IUT de Nantes - Dpt d'informatique ) 82 / 109

# Théorème 37 (Groupe des permutations)

L'ensemble S(E) des permutations sur un ensemble E, muni de la loi ◦ de composition des applications, a une structure de groupe.

 $\leftarrow$   $\Box$ 

Théorème 38 (Nombre de permutations)

Le groupe  $\mathfrak{S}_n$  est d'ordre n!.

<span id="page-169-0"></span>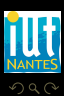

(IUT de Nantes - Dpt d'informatique ) 82 / 109

Une permutation circulaire gauche « décale » les éléments d'un nombre fixé de « rangs ».

<span id="page-170-0"></span>**K ロ ▶ K @ ▶ K ミ ▶ K ミ ▶** 

Une permutation circulaire gauche « décale » les éléments d'un nombre fixé de « rangs ».

$$
\begin{pmatrix}\n1 & 2 & 3 & 4 & 5 \\
3 & 4 & 5 & 1 & 2\n\end{pmatrix}
$$

<span id="page-171-0"></span>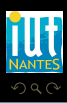

T,

**≮ロト ⊀母ト ⊀ ヨト ⊀** 

# Sommaire

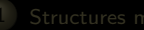

- 
- 
- 
- 
- 
- 2 [Divisibilité dans Z](#page-66-0)

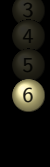

 $4$  ロ )  $4$   $\overline{4}$  )  $4$   $\overline{2}$  )  $4$   $\overline{2}$  )

# 6 [Chiffrements](#page-131-0)

- 
- 
- **[Chiffrement par blocs](#page-162-0)**
- 

<span id="page-172-0"></span>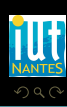

Un cryptosystème est un quintuplet  $(\mathcal{P}, \mathcal{C}, \mathcal{K}, \mathcal{E}, \mathcal{D})$  tel que :

- 
- 
- 
- 

Pour chaque élément  $e \in \mathcal{K}$ , il existe un élément  $d \in \mathcal{K}$  tel que, pour tout message clair m de P, il existe  $D_d \in \mathcal{D}$  et  $E_e \in \mathcal{E}$  telles que  $D_d(E_e(m)) = m$ . Les fonctions  $D_d$  et  $E_e$  sont des applications injectives. Il est entendu que d doit rester secret...

<span id="page-173-0"></span>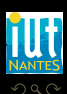

K ロ ▶ K 優 ▶ K 동 ▶ K 동 )

Un cryptosystème est un quintuplet  $(\mathcal{P}, \mathcal{C}, \mathcal{K}, \mathcal{E}, \mathcal{D})$  tel que :

- L'ensemble  $P$  est l'espace des messages en clair (plaintext en anglais);
- 
- 
- 

Pour chaque élément  $e \in \mathcal{K}$ , il existe un élément  $d \in \mathcal{K}$  tel que, pour tout message clair m de P, il existe  $D_d \in \mathcal{D}$  et  $E_e \in \mathcal{E}$  telles que  $D_d(E_e(m)) = m$ . Les fonctions  $D_d$  et  $E_e$  sont des applications injectives. Il est entendu que d doit rester secret...

<span id="page-174-0"></span>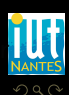

K ロ ▶ K @ ▶ K 동 ▶ K 동 )

Un cryptosystème est un quintuplet  $(\mathcal{P}, \mathcal{C}, \mathcal{K}, \mathcal{E}, \mathcal{D})$  tel que :

- L'ensemble  $P$  est l'espace des messages en clair (plaintext en anglais);
- $\bullet$  L'ensemble C est l'espace des messages chiffrés (cyphertext en anglais) ;
- 
- 

Pour chaque élément  $e \in \mathcal{K}$ , il existe un élément  $d \in \mathcal{K}$  tel que, pour tout message clair m de P, il existe  $D_d \in \mathcal{D}$  et  $E_e \in \mathcal{E}$  telles que  $D_d(E_e(m)) = m$ . Les fonctions  $D_d$  et  $E_e$  sont des applications injectives. Il est entendu que d doit rester secret...

<span id="page-175-0"></span>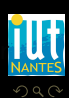

 $4$  ロ  $\rightarrow$   $4$   $\overline{m}$   $\rightarrow$   $\rightarrow$   $\overline{m}$   $\rightarrow$   $\rightarrow$ 

Un cryptosystème est un quintuplet  $(\mathcal{P}, \mathcal{C}, \mathcal{K}, \mathcal{E}, \mathcal{D})$  tel que :

- L'ensemble  $P$  est l'espace des messages en clair (plaintext en anglais);
- $\bullet$  L'ensemble C est l'espace des messages chiffrés (cyphertext en anglais) ;
- L'ensemble  ${\cal K}$  est l'espace des clés (key);
- 
- 

Pour chaque élément  $e \in \mathcal{K}$ , il existe un élément  $d \in \mathcal{K}$  tel que, pour tout message clair m de P, il existe  $D_d \in \mathcal{D}$  et  $E_e \in \mathcal{E}$  telles que  $D_d(E_e(m)) = m$ . Les fonctions  $D_d$  et  $E_e$  sont des applications injectives. Il est entendu que d doit rester secret...

<span id="page-176-0"></span>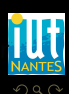

K ロ ▶ K @ ▶ K 호 ▶ K 호 ▶

Un cryptosystème est un quintuplet  $(\mathcal{P}, \mathcal{C}, \mathcal{K}, \mathcal{E}, \mathcal{D})$  tel que :

- L'ensemble  $P$  est l'espace des messages en clair (plaintext en anglais);
- $\bullet$  L'ensemble C est l'espace des messages chiffrés (cyphertext en anglais) ;
- $\bullet$  L'ensemble  $\mathcal K$  est l'espace des clés (key);
- $\bullet$   $\mathcal E$  est la famille des fonctions de chiffrement, qui vont de  $\mathcal P$  dans  $\mathcal C$ ;

Pour chaque élément  $e \in \mathcal{K}$ , il existe un élément  $d \in \mathcal{K}$  tel que, pour tout message clair m de P, il existe  $D_d \in \mathcal{D}$  et  $E_e \in \mathcal{E}$  telles que  $D_d(E_e(m)) = m$ . Les fonctions  $D_d$  et  $E_e$  sont des applications injectives. Il est entendu que d doit rester secret...

<span id="page-177-0"></span>

K ロ ▶ K @ ▶ K 호 ▶ K 호 ▶

Un cryptosystème est un quintuplet  $(\mathcal{P}, \mathcal{C}, \mathcal{K}, \mathcal{E}, \mathcal{D})$  tel que :

- L'ensemble  $P$  est l'espace des messages en clair (plaintext en anglais);
- $\bullet$  L'ensemble C est l'espace des messages chiffrés (cyphertext en anglais) ;
- L'ensemble  $K$  est l'espace des clés (key);
- $\bullet$   $\mathcal E$  est la famille des fonctions de chiffrement, qui vont de  $\mathcal P$  dans  $\mathcal C$ :

 $\bullet$   ${\cal D}$  est la famille des fonctions de déchiffrement, qui vont de  ${\cal C}$  dans  ${\cal P}$  ;

Pour chaque élément  $e \in \mathcal{K}$ , il existe un élément  $d \in \mathcal{K}$  tel que, pour tout message clair m de P, il existe  $D_d \in \mathcal{D}$  et  $E_e \in \mathcal{E}$  telles que  $D_d(E_e(m)) = m$ . Les fonctions  $D_d$  et  $E_e$  sont des applications injectives. Il est entendu que d doit rester secret...

K ロ ▶ K @ ▶ K 동 ▶ K 동 ▶

<span id="page-178-0"></span>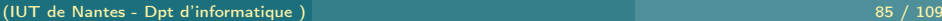

Un cryptosystème est un quintuplet  $(\mathcal{P}, \mathcal{C}, \mathcal{K}, \mathcal{E}, \mathcal{D})$  tel que :

- L'ensemble  $P$  est l'espace des messages en clair (plaintext en anglais);
- $\bullet$  L'ensemble C est l'espace des messages chiffrés (cyphertext en anglais) ;
- L'ensemble  $K$  est l'espace des clés (key);
- $\bullet$   $\mathcal E$  est la famille des fonctions de chiffrement, qui vont de  $\mathcal P$  dans  $\mathcal C$ :

 $\bullet$   ${\cal D}$  est la famille des fonctions de déchiffrement, qui vont de  ${\cal C}$  dans  ${\cal P}$  ;

Pour chaque élément  $e \in \mathcal{K}$ , il existe un élément  $d \in \mathcal{K}$  tel que, pour tout message clair m de P, il existe  $D_d \in \mathcal{D}$  et  $E_e \in \mathcal{E}$  telles que  $D_d(E_e(m)) = m$ . Les fonctions  $D_d$  et  $E_e$  sont des applications injectives. Il est entendu que d doit rester secret...

K ロ ▶ K @ ▶ K 동 ▶ K 동 ▶

<span id="page-179-0"></span>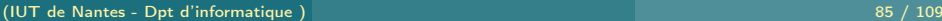
### Définition 39 (Cryptosystème (ou système de chiffrement ou chiffre))

Un cryptosystème est un quintuplet  $(\overline{P}, C, K, \mathcal{E}, \mathcal{D})$  tel que :

- L'ensemble  $P$  est l'espace des messages en clair (plaintext en anglais);
- $\bullet$  L'ensemble C est l'espace des messages chiffrés (cyphertext en anglais) ;
- $\bullet$  L'ensemble  $\mathcal K$  est l'espace des clés (key);
- $\bullet$   $\mathcal E$  est la famille des fonctions de chiffrement, qui vont de  $\mathcal P$  dans  $\mathcal C$ :

 $\bullet$   ${\cal D}$  est la famille des fonctions de déchiffrement, qui vont de  ${\cal C}$  dans  ${\cal P}$  ;

Pour chaque élément  $e \in \mathcal{K}$ , il existe un élément  $d \in \mathcal{K}$  tel que, pour tout message clair m de P, il existe  $D_d \in \mathcal{D}$  et  $E_e \in \mathcal{E}$  telles que  $D_d(E_e(m)) = m$ . Les fonctions  $D_d$  et  $E_e$  sont des applications injectives. Il est entendu que d doit rester secret...

Un cryptosystème est un *chiffrement par blocs* si  $P = C = A_n$  avec  $A_n$ l'ensemble des mots de l'alphabet A de longueur n.

 $4\hspace{0.1cm}\square\hspace{0.1cm}\triangleright\hspace{0.1cm} 4\hspace{0.1cm}\square\hspace{0.1cm}\triangleright\hspace{0.1cm} 4\hspace{0.1cm}\triangleright\hspace{0.1cm}\square\hspace{0.1cm}\triangleright\hspace{0.1cm} 4\hspace{0.1cm}\triangleright\hspace{0.1cm}\square\hspace{0.1cm}\triangleright\hspace{0.1cm}$ 

<span id="page-180-0"></span>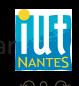

### Définition 39 (Cryptosystème (ou système de chiffrement ou chiffre))

Un cryptosystème est un quintuplet  $(\mathcal{P}, \mathcal{C}, \mathcal{K}, \mathcal{E}, \mathcal{D})$  tel que :

- L'ensemble  $P$  est l'espace des messages en clair (plaintext en anglais);
- $\bullet$  L'ensemble C est l'espace des messages chiffrés (cyphertext en anglais) ;
- $\bullet$  L'ensemble  $\mathcal K$  est l'espace des clés (key);
- $\bullet$   $\mathcal E$  est la famille des fonctions de chiffrement, qui vont de  $\mathcal P$  dans  $\mathcal C$ :

 $\bullet$   ${\cal D}$  est la famille des fonctions de déchiffrement, qui vont de  ${\cal C}$  dans  ${\cal P}$  ;

Pour chaque élément  $e \in \mathcal{K}$ , il existe un élément  $d \in \mathcal{K}$  tel que, pour tout message clair m de P, il existe  $D_d \in \mathcal{D}$  et  $E_e \in \mathcal{E}$  telles que  $D_d(E_e(m)) = m$ . Les fonctions  $D_d$  et  $E_e$  sont des applications injectives. Il est entendu que d doit rester secret...

<span id="page-181-0"></span>Un cryptosystème est un *chiffrement par blocs* si  $P = C = A_n$  avec  $A_n$ l'ensemble des mots de l'alphabet A de longueur n. Depuis 2001, le chiffrement par blocs « officiel » est l'AES qui opère par blocs de 128 bits. K ロ ▶ K @ ▶ K 코 ▶ K 코

# Sommaire

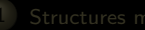

- 
- 
- 
- 
- 
- 2 [Divisibilité dans Z](#page-66-0)

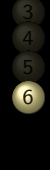

 $4$  ロ )  $4$   $\overline{4}$  )  $4$   $\overline{2}$  )  $4$   $\overline{2}$  )

### 6 [Chiffrements](#page-131-0)

- 
- 
- **[Chiffrement par blocs](#page-162-0)**
- 

<span id="page-182-0"></span>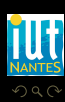

#### Electronic CodeBook

<span id="page-183-0"></span>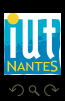

 $\left\{ \begin{array}{ccc} \square & \rightarrow & \left\{ \bigoplus \right\} & \rightarrow & \left\{ \begin{array}{ccc} \square & \rightarrow & \left\{ \end{array} \right. \right. \right. \end{array} \right.$ 

#### Electronic CodeBook

On considère une chaîne de bits quelconque que l'on découpe en blocs de longueur fixe, par exemple 7 (plus pratique pour ensuite utiliser l'ASCII : pourquoi ?). On rajoute éventuellement des zéros en bout de chaîne.

<span id="page-184-0"></span>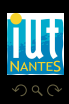

 $4$  ロ  $\rightarrow$   $4$   $\overline{m}$   $\rightarrow$   $4$   $\overline{m}$   $\rightarrow$   $4$ 

#### Considérons  $m = 1001001111011$ .

<span id="page-185-0"></span>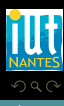

K ロ ▶ K @ ▶ K 동 ▶ K 동 ▶

### Considérons  $m = 1001001111011$ . On rajoute un 0 en bout de chaîne :

 $m' = 1001001$  1110110 =  $\beta_1 \beta_2$ avec  $\beta_1 = 1001001$  et  $\beta_2 = 1110110$ .

<span id="page-186-0"></span>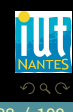

K ロ ▶ K @ ▶ K 호 ▶ K 호 ▶

Considérons  $m = 1001001111011$ . On rajoute un 0 en bout de chaîne :

 $m' = 1001001$  1110110 =  $\beta_1 \beta_2$ avec  $\beta_1 = 1001001$  et  $\beta_2 = 1110110$ . On choisit une clé de chiffrement dans  $\mathfrak{S}_7$  car  $\mathcal{K} = \mathfrak{S}_7$ :  $\pi =$  $\begin{pmatrix} 1 & 2 & 3 & 4 & 5 & 6 & 7 \\ 3 & 1 & 4 & 2 & 6 & 5 & 7 \end{pmatrix}$ 

<span id="page-187-0"></span>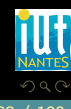

K ロ ▶ K @ ▶ K 동 ▶ K 동 )

Considérons  $m = 1001001111011$ . On rajoute un 0 en bout de chaîne :

 $m' = 1001001$  1110110 =  $\beta_1 \beta_2$ avec  $β_1 = 1001001$  et  $β_2 = 1110110$ . On choisit une clé de chiffrement dans  $\mathfrak{S}_7$  car  $\mathcal{K} = \mathfrak{S}_7$ :  $\pi =$  $\begin{pmatrix} 1 & 2 & 3 & 4 & 5 & 6 & 7 \\ 3 & 1 & 4 & 2 & 6 & 5 & 7 \end{pmatrix}$ Alors  $E_{\pi}(\beta_1) = 0110001$  et  $E_{\pi}(\beta_2) = 1101110$ .

<span id="page-188-0"></span>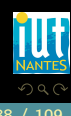

K ロ ▶ K @ ▶ K 호 ▶ K 호 ▶

# Sommaire

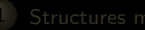

- 
- 
- 
- 
- 
- 2 [Divisibilité dans Z](#page-66-0)

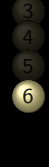

 $4$  ロ )  $4$   $\overline{4}$  )  $4$   $\overline{2}$  )  $4$   $\overline{2}$  )

### 6 [Chiffrements](#page-131-0)

- 
- 
- **[Chiffrement par blocs](#page-162-0)**
- 

<span id="page-189-0"></span>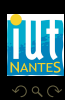

CBC : Cipher-Block Chaining. Ce mode a été inventé par Ibm en 1976. Pour éviter la faiblesse de l'ECB, les blocs sont maintenant chaînés : chaque bloc en clair est « XORé » ou « OUEXé » avec le bloc crypté précédent avant d'être crypté lui-même.

$$
c_i = E_k(m_i \oplus c_{i-1}), \quad c_0 = \overrightarrow{v_0}
$$

( □ ) ( <sub>□</sub> )

<span id="page-190-0"></span>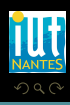

CBC : Cipher-Block Chaining. Ce mode a été inventé par Ibm en 1976. Pour éviter la faiblesse de l'ECB, les blocs sont maintenant chaînés : chaque bloc en clair est « XORé » ou « OUEXé » avec le bloc crypté précédent avant d'être crypté lui-même.

Pour le premier bloc, on utilise un vecteur d'initialisation public. Avec les notations habituelles, on a donc

$$
c_i = E_k(m_i \oplus c_{i-1}), \quad c_0 = \overrightarrow{v_0}
$$

 $\leftarrow$   $\Box$ 

<span id="page-191-0"></span>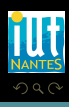

# Sommaire

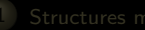

- 
- 
- 
- 
- 
- 2 [Divisibilité dans Z](#page-66-0)

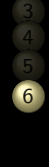

 $4$  ロ )  $4$   $\overline{4}$  )  $4$   $\overline{2}$  )  $4$   $\overline{2}$  )

### 6 [Chiffrements](#page-131-0)

- 
- 
- **[Chiffrement par blocs](#page-162-0)**
- 

<span id="page-192-0"></span>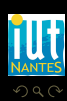

CFB : Cipher-FeedBack. C'est un mode dérivé de CFB qui est utilisé par OpenPGP, format pour l'échange sécurisé de données (paiements sécurisés par exemple) largement utilisé actuellement mais est susceptible d'être attaqué, même s'il est très difficile de mettre en œuvre concrètement cette attaque.

<span id="page-193-0"></span>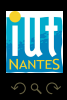

K ロ ▶ K @ ▶ K 호 ▶ K 호 ▶

<span id="page-194-0"></span>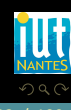

K ロ ▶ K 優 ▶ K 동 ▶ K 동 )

On a besoin d'un vecteur d'initialisation  $\vec{v_0}$ . Le message clair est découpé en blocs de longueur r. Ensuite on procède comme suit, sachant que les  $b_i$ sont les blocs en clair de longueur n (celle de la clé) et  $m_i$  sont les blocs en clair de longueur r :

<span id="page-195-0"></span>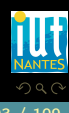

(□ ) (@ ) (三 ) (

On a besoin d'un vecteur d'initialisation  $\vec{v_0}$ . Le message clair est découpé en blocs de longueur r. Ensuite on procède comme suit, sachant que les  $b_i$ sont les blocs en clair de longueur n (celle de la clé) et  $m_i$  sont les blocs en clair de longueur r :

- $t_0 = \overrightarrow{v_0}$ ;
- 
- 
- 
- 

<span id="page-196-0"></span>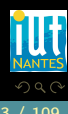

K ロ ▶ K @ ▶ K 호 ▶ K 호 ▶

On a besoin d'un vecteur d'initialisation  $\vec{v_0}$ . Le message clair est découpé en blocs de longueur r. Ensuite on procède comme suit, sachant que les  $b_i$ sont les blocs en clair de longueur n (celle de la clé) et  $m_i$  sont les blocs en clair de longueur r :

- $t_0 = \overrightarrow{v_0}$ ;
- $\bullet$   $s_i = E_k(t_i)$ ;
- 
- 
- 

<span id="page-197-0"></span>K ロ ▶ K @ ▶ K 호 ▶ K 호 ▶

On a besoin d'un vecteur d'initialisation  $\vec{v_0}$ . Le message clair est découpé en blocs de longueur r. Ensuite on procède comme suit, sachant que les  $b_i$ sont les blocs en clair de longueur n (celle de la clé) et  $m_i$  sont les blocs en clair de longueur r :

- $t_0 = \overrightarrow{v_0}$ ;
- $s_i = E_k(t_i);$
- $\mathit{g_j}$  est la chaîne constituée des  $r$  bits les plus à gauche de  $\mathit{s_j}$  ;
- 
- 

<span id="page-198-0"></span>K ロ ▶ K @ ▶ K 동 ▶ K 동 )

On a besoin d'un vecteur d'initialisation  $\vec{v_0}$ . Le message clair est découpé en blocs de longueur r. Ensuite on procède comme suit, sachant que les  $b_i$ sont les blocs en clair de longueur n (celle de la clé) et  $m_i$  sont les blocs en clair de longueur r :

- $t_0 = \overrightarrow{v_0}$ ;
- $s_i = E_k(t_i);$
- $\mathit{g_j}$  est la chaîne constituée des  $r$  bits les plus à gauche de  $\mathit{s_j}$  ;
- $c_j = m_j \oplus g_j$ ;
- 

<span id="page-199-0"></span>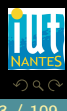

K ロ ▶ K @ ▶ K 동 ▶ K 동 )

On a besoin d'un vecteur d'initialisation  $\vec{v_0}$ . Le message clair est découpé en blocs de longueur r. Ensuite on procède comme suit, sachant que les  $b_i$ sont les blocs en clair de longueur n (celle de la clé) et  $m_i$  sont les blocs en clair de longueur r :

- $t_0 = \overrightarrow{v_0}$ ;
- $s_i = E_k(t_i);$
- $\mathit{g_j}$  est la chaîne constituée des  $r$  bits les plus à gauche de  $\mathit{s_j}$  ;
- $c_j = m_j \oplus g_j$ ;
- $t_j = (2^r t_{j-1} + c_{j-1}) \mod 2^n$ .

<span id="page-200-0"></span>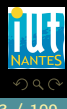

 $($  ロ )  $($   $\oplus$   $)$   $($   $\oplus$   $)$   $($   $\oplus$   $)$   $($   $\oplus$   $)$ 

On a besoin d'un vecteur d'initialisation  $\vec{v_0}$ . Le message clair est découpé en blocs de longueur r. Ensuite on procède comme suit, sachant que les  $b_i$ sont les blocs en clair de longueur n (celle de la clé) et  $m_i$  sont les blocs en clair de longueur r :

- $t_0 = \overrightarrow{v_0}$ ;
- $s_i = E_k(t_i);$
- $\mathit{g_j}$  est la chaîne constituée des  $r$  bits les plus à gauche de  $\mathit{s_j}$  ;
- $c_j = m_j \oplus g_j$ ;
- $t_j = (2^r t_{j-1} + c_{j-1}) \mod 2^n$ .

<span id="page-201-0"></span>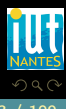

K ロ ▶ K @ ▶ K 동 ▶ K 동 ▶

On a besoin d'un vecteur d'initialisation  $\vec{v_0}$ . Le message clair est découpé en blocs de longueur r. Ensuite on procède comme suit, sachant que les  $b_i$ sont les blocs en clair de longueur n (celle de la clé) et  $m_i$  sont les blocs en clair de longueur r :

- $t_0 = \overrightarrow{v_0}$ ;
- $s_i = E_k(t_i);$
- $\mathit{g_j}$  est la chaîne constituée des  $r$  bits les plus à gauche de  $\mathit{s_j}$  ;
- $c_j = m_j \oplus g_j$ ;
- $t_j = (2^r t_{j-1} + c_{j-1}) \mod 2^n$ .

Le déchiffrement fonctionne de manière identique en échangeant les rôles de  $m_i$  et  $c_i$  à la quatrième étape.

<span id="page-202-0"></span>K ロ ▶ K @ ▶ K 동 ▶ K 동 ▶

# Sommaire

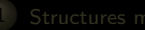

- 
- 
- 
- 
- 
- 2 [Divisibilité dans Z](#page-66-0)

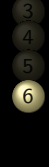

 $4$  ロ )  $4$   $\overline{4}$  )  $4$   $\overline{2}$  )  $4$   $\overline{2}$  )

### 6 [Chiffrements](#page-131-0)

- 
- 
- **[Chiffrement par blocs](#page-162-0)**
- 

<span id="page-203-0"></span>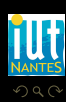

```
exception Non_defini;;
let pi = function
   |1 \Rightarrow 3|2 \Rightarrow 1|3 \Rightarrow 4|4 \Rightarrow 2|5 \Rightarrow 6|6 \Rightarrow 5|7 \Rightarrow 7|_ −> raise Non_defini;;
```
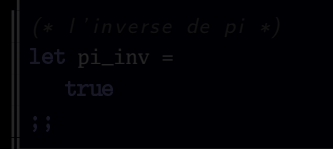

<span id="page-204-0"></span>W

K ロ ▶ K @ ▶ K 경 ▶ K 경 ▶

```
exception Non_defini;;
let pi = function
   |1 \Rightarrow 3|2 \Rightarrow 1|3 \Rightarrow 4|4 \Rightarrow 2|5 \Rightarrow 6|6 \Rightarrow 5|7 \Rightarrow 7|_ −> raise Non_defini;;
```
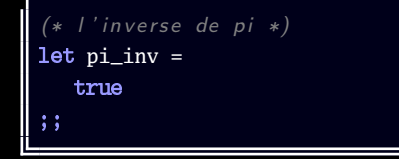

<span id="page-205-0"></span>Ξ

 $A \sqcup A$   $\oplus$   $A \sqsubseteq A$   $A \sqsubseteq A$ 

```
(∗ quid ? ∗)
let liste_n = fun n \Rightarrowlet rec listentier = fun (m,n,acc) \rightarrowif m > n then
      List.rev acc
    else
      listentier (m+1,n,m::acc)
  in listentier (1,n,[]);;
```
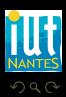

<span id="page-206-0"></span>Ξ

**K ロ ▶ K @ ▶ K ミ ▶ K ミ ▶** 

```
(∗ quid ? ∗)
let permute = fun e liste \RightarrowList.rev (List.fold_left2 (fun acc el rg \rightarrow (List.nth liste ((e rg) - 1)
       )::acc ) [] liste (liste_n (List.length liste)));;
```
<span id="page-207-0"></span>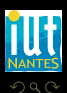

**イロト イ母ト イヨト イヨト** 

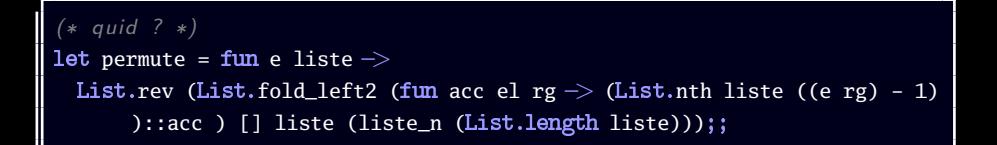

 $\leftarrow$   $\Box$   $\rightarrow$   $\rightarrow$   $\Box$   $\rightarrow$ 

```
(∗ quid ?∗)
let ecb = fun e liste \RightarrowList.map (permute e) liste;;
```
<span id="page-208-0"></span>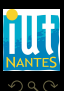

```
(∗ quid ? ∗)
let paquets = fun n liste \rightarrowlet rec aux = fun i li acc acc_tmp \Rightarrowmatch li with
    |[] \Rightarrow if (i mod n = 0) then List.rev ((List.rev acc_tmp)::acc)
              else aux (i+1) ([]) acc (0:iac\_tmp)|t::q \Rightarrow if i = 0 then aux 1 q [] [t]
              else if i \mod n = 0 then
                aux (i+1) q ((List.rev acc_tmp)::acc) [t]
                   else aux (i+1) q acc (t::acc_tmp)in aux 0 liste [] [];;
```
<span id="page-209-0"></span>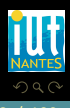

```
(∗ quid ? ∗)
let explose = fun chaine \Rightarrowlet rec aux = fun ch acc \Rightarrowmatch ch with
    |"" −> List.rev acc
    | \_ \rangle aux (String.sub ch 1 (String.length ch -1)) ((ch.[0])::acc)
  in aux chaine [];;
```
<span id="page-210-0"></span>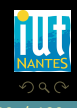

**K ロ ▶ K @ ▶ K ミ ▶ K ミ ▶** 

```
(∗ quid ? ∗)
let explose = fun chaine \Rightarrowlet rec aux = fun ch acc \Rightarrowmatch ch with
    |"" −> List.rev acc
    | \_ \rangle aux (String.sub ch 1 (String.length ch -1)) ((ch.[0])::acc)
  in aux chaine [];;
```

```
(∗ quid ? ∗)
let chaine_to_int_list = fun chaine ->
 let ex = explose chaine in
 List.flatten (List.map (base2_of_10) (List.map int_of_char ex));;
```
4 **D > 4 A** 

<span id="page-211-0"></span>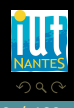

```
(∗ quid ? ∗)
let ecb_chaine = fun e chaine \Rightarrowlet liste_ini = paquets 7 (chaine_to_int_list chaine) in
  let liste_perm = paquets 7 (List.flatten (ecb e liste_ini)) in
  let liste_10 = List.map base10_of_2 liste_perm
  in List.map char_of_int liste_10;;
```
<span id="page-212-0"></span>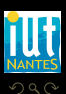

 $\leftarrow$   $\leftarrow$   $\leftarrow$ 

```
(∗ quid ? ∗)
let rec str_of_list = fun liste \rightarrowmatch liste with
  \overline{||}\overline{||} \Rightarrow ""
  |t::q −> (String.make 1 t)^(str_of_list q);;
```
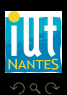

<span id="page-213-0"></span>W

**K ロ ▶ K @ ▶ K 동 ▶ K 동 ▶** 

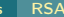

# **Sommaire**

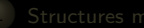

- 
- 
- 
- 
- 
- 2 [Divisibilité dans Z](#page-66-0)

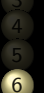

#### 6 [Chiffrements](#page-131-0)

- 
- 
- 

**K ロ ▶ K @ ▶ K ミ ▶ K ミ ▶** 

[RSA](#page-214-0)

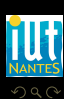

<span id="page-214-0"></span>Ξ

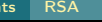

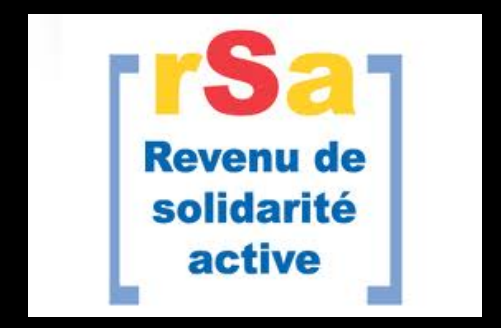

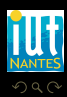

(IUT de Nantes - Dpt d'informatique ) 103 / 109

<span id="page-215-0"></span>

lΞ

K ロ ▶ K @ ▶ K 경 ▶ K 경 ▶
<span id="page-216-0"></span>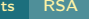

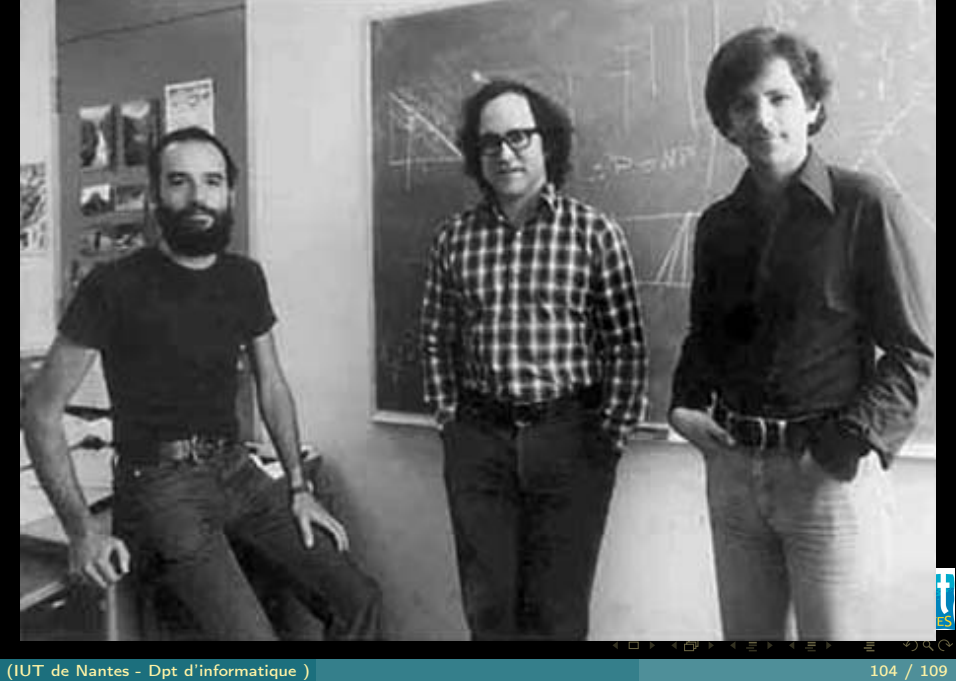

- Votre amie Josette veut recevoir de vous une lettre d'amour mais elle a peur que le facteur l'intercepte et la lise.
- 
- 
- 
- 

<span id="page-217-0"></span> $\left\{ \begin{array}{ccc} \square & \rightarrow & \left\{ \bigoplus \right\} & \rightarrow & \left\{ \begin{array}{ccc} \square & \rightarrow & \left\{ \end{array} \right. \right. \right. \end{array} \right.$ 

- Votre amie Josette veut recevoir de vous une lettre d'amour mais elle a peur que le facteur l'intercepte et la lise.
- Elle fabrique donc dans son petit atelier une clé, un cadenas et une boîte vide .
- 
- 
- 

<span id="page-218-0"></span>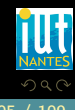

 $\left\{ \begin{array}{ccc} \square & \rightarrow & \left\{ \bigoplus \right\} & \rightarrow & \left\{ \begin{array}{ccc} \square & \rightarrow & \left\{ \end{array} \right. \right. \right. \end{array} \right.$ 

- Votre amie Josette veut recevoir de vous une lettre d'amour mais elle a peur que le facteur l'intercepte et la lise.
- Elle fabrique donc dans son petit atelier une clé, un cadenas et une boîte vide .
- Elle vous envoie le cadenas, ouvert mais sans la clé, par la poste, donc à la merci du facteur : le cadenas est appelé clé publique.
- 
- 

<span id="page-219-0"></span>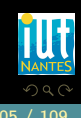

 $4$  ロ  $\rightarrow$   $4$   $\overline{m}$   $\rightarrow$   $\rightarrow$   $\overline{m}$   $\rightarrow$   $\rightarrow$ 

- Votre amie Josette veut recevoir de vous une lettre d'amour mais elle a peur que le facteur l'intercepte et la lise.
- Elle fabrique donc dans son petit atelier une clé, un cadenas et une boîte vide .
- Elle vous envoie le cadenas, ouvert mais sans la clé, par la poste, donc à la merci du facteur : le cadenas est appelé clé publique.
- Vous recevez le cadenas et l'utilisez pour fermer une boîte contenant votre lettre : le facteur ne peut pas l'ouvrir car il n'a pas la clé.
- 

<span id="page-220-0"></span>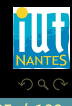

 $4$  ロ ▶  $4$  何 》  $4$  三 》

- Votre amie Josette veut recevoir de vous une lettre d'amour mais elle a peur que le facteur l'intercepte et la lise.
- Elle fabrique donc dans son petit atelier une clé, un cadenas et une boîte vide .
- Elle vous envoie le cadenas, ouvert mais sans la clé, par la poste, donc à la merci du facteur : le cadenas est appelé clé publique.
- Vous recevez le cadenas et l'utilisez pour fermer une boîte contenant votre lettre : le facteur ne peut pas l'ouvrir car il n'a pas la clé.
- Josette reçoit donc la boîte fermée : elle utilise sa clé, qu'elle seule possède, pour ouvrir la boîte et se pâmer devant vos élans épistolaires.

 $4$   $\Box$   $\rightarrow$   $4$ 

<span id="page-221-0"></span>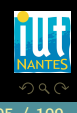

- $\bullet$  je fabrique une fonction  $\pi$  définie sur N qui possède une réciproque  $\sigma$ .
- 
- 
- 
- 

<span id="page-222-0"></span>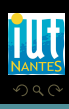

K ロ ▶ K 優 ▶ K 동 ▶ K 동 )

- $\bullet$  je fabrique une fonction  $\pi$  définie sur N qui possède une réciproque  $\sigma$ .
- On suppose qu'on peut fabriquer de telles fonctions mais que si l'on ne ۰ connaît que π, il est (quasiment) impossible de retrouver σ.
- 
- 
- 

<span id="page-223-0"></span>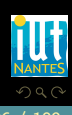

**≮ロト ⊀伊ト ⊀ ヨト ⊀** 

- $\bullet$  je fabrique une fonction  $\pi$  définie sur N qui possède une réciproque  $\sigma$ .
- On suppose qu'on peut fabriquer de telles fonctions mais que si l'on ne ٠ connaît que π, il est (quasiment) impossible de retrouver σ.
- $\bullet$  La fonction  $\pi$  est donc la clé publique : vous envoyez  $\pi$ (message) à Josette.
- 
- 

<span id="page-224-0"></span>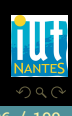

 $4$  ロ  $\rightarrow$   $4$   $\overline{m}$   $\rightarrow$   $\rightarrow$   $\overline{m}$   $\rightarrow$   $\rightarrow$ 

- $\bullet$  je fabrique une fonction  $\pi$  définie sur N qui possède une réciproque  $\sigma$ .
- On suppose qu'on peut fabriquer de telles fonctions mais que si l'on ne ٠ connaît que π, il est (quasiment) impossible de retrouver σ.

 $\leftarrow$   $\Box$ 

- $\bullet$  La fonction  $\pi$  est donc la clé publique : vous envoyez  $\pi$ (message) à Josette.
- Celle-ci calcule  $\sigma(\pi(m \text{essage}))$  = message. ۰
- 

<span id="page-225-0"></span>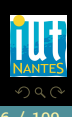

- $\bullet$  je fabrique une fonction  $\pi$  définie sur N qui possède une réciproque  $\sigma$ .
- On suppose qu'on peut fabriquer de telles fonctions mais que si l'on ne ۰ connaît que π, il est (quasiment) impossible de retrouver σ.

 $\leftarrow$   $\Box$ 

- $\bullet$  La fonction  $\pi$  est donc la clé publique : vous envoyez  $\pi$ (message) à Josette.
- Celle-ci calcule  $\sigma(\pi(m \text{essage}))$  = message.
- Josette est la seule à pouvoir décoder car elle seule connaît σ. ٠

<span id="page-226-0"></span>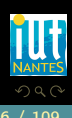

Comment faire cela informatiquement ?...

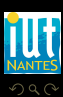

<span id="page-227-0"></span>Ē

**K ロ ▶ K @ ▶ K ミ ▶ K ミ ▶** 

- 
- On commence par fabriquer deux nombres premiers quelconques mais suffisamment grands, par exemple de l'ordre de 1000 bits (300 chiffres décimaux).
- 
- 
- 
- 
- 
- 
- 

<span id="page-228-0"></span>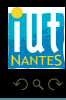

(ロ) (@) (코) (호)

- On commence par fabriquer deux nombres premiers quelconques mais suffisamment grands, par exemple de l'ordre de 1000 bits (300 chiffres décimaux).
- Ces deux nombres p et q ne sont connus que d'une personne : c'est la clé privée.
- 
- 
- 
- 
- 
- 

<span id="page-229-0"></span>K ロ ▶ K 優 ▶ K 동 ▶ K 동 )

- On commence par fabriquer deux nombres premiers quelconques mais suffisamment grands, par exemple de l'ordre de 1000 bits (300 chiffres décimaux).
- Ces deux nombres p et q ne sont connus que d'une personne : c'est la clé privée.
- Josette forme le produit de ces deux nombres :  $n = p \times q$ .
- 
- 
- 
- 
- 

<span id="page-230-0"></span>K ロ ▶ K 優 ▶ K 동 ▶ K 동 )

- On commence par fabriquer deux nombres premiers quelconques mais suffisamment grands, par exemple de l'ordre de 1000 bits (300 chiffres décimaux).
- Ces deux nombres p et q ne sont connus que d'une personne : c'est la clé privée.
- Josette forme le produit de ces deux nombres :  $n = p \times q$ .
- Ce nombre *n* est le module publique de Josette.
- 
- 
- 
- 

<span id="page-231-0"></span>K ロ ▶ K @ ▶ K 동 ▶ K 동 ▶

- On commence par fabriquer deux nombres premiers quelconques mais suffisamment grands, par exemple de l'ordre de 1000 bits (300 chiffres décimaux).
- Ces deux nombres p et q ne sont connus que d'une personne : c'est la clé privée.
- $\bullet$  Josette forme le produit de ces deux nombres :  $n = p \times q$ .
- Ce nombre *n* est le module publique de Josette.
- Il reste à former le nombre e qui est la puissance de cryptage publique.
- 
- 
- 

<span id="page-232-0"></span>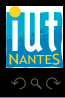

(ロ) (@) (코) (호)

- On commence par fabriquer deux nombres premiers quelconques mais suffisamment grands, par exemple de l'ordre de 1000 bits (300 chiffres décimaux).
- Ces deux nombres p et q ne sont connus que d'une personne : c'est la clé privée.
- Josette forme le produit de ces deux nombres :  $n = p \times q$ .
- Ce nombre *n* est le module publique de Josette.
- Il reste à former le nombre e qui est la puissance de cryptage publique.
- Josette commence par former le nombre  $φ<sub>n</sub> = (p-1)(q-1)$ .
- 
- 

<span id="page-233-0"></span>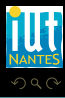

 $A \equiv \rightarrow A \equiv \rightarrow A \equiv \rightarrow A \equiv \rightarrow A$ 

- On commence par fabriquer deux nombres premiers quelconques mais suffisamment grands, par exemple de l'ordre de 1000 bits (300 chiffres décimaux).
- Ces deux nombres  $p$  et  $q$  ne sont connus que d'une personne : c'est la clé privée.
- Josette forme le produit de ces deux nombres :  $n = p \times q$ .
- Ce nombre *n* est le module publique de Josette.
- Il reste à former le nombre e qui est la puissance de cryptage publique.
- Josette commence par former le nombre  $φ<sub>n</sub> = (p-1)(q-1)$ .
- **Josette doit choisir un nombre e premier avec**  $\varphi_n$ **. En pratique, elle** choisit un grand nombre premier au hasard.
- 

<span id="page-234-0"></span>K ロ ▶ K 倒 ▶ K 코 ▶ K 코 ▶

- On commence par fabriquer deux nombres premiers quelconques mais suffisamment grands, par exemple de l'ordre de 1000 bits (300 chiffres décimaux).
- Ces deux nombres p et q ne sont connus que d'une personne : c'est la clé privée.
- Josette forme le produit de ces deux nombres :  $n = p \times q$ .
- $\bullet$  Ce nombre *n* est le module publique de Josette.
- Il reste à former le nombre e qui est la puissance de cryptage publique.
- Josette commence par former le nombre  $φ<sub>n</sub> = (p-1)(q-1)$ .
- **Josette doit choisir un nombre e premier avec**  $\varphi_n$ **. En pratique, elle** choisit un grand nombre premier au hasard.
- Il reste à Josette à calculer sa puissance de décryptage secrète : elle l'obtient en cherchant l'inverse d de e modulo  $\varphi_n$ .

<span id="page-235-0"></span>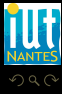

K ロ ▶ K @ ▶ K 동 ▶ K 동 ▶

- Vous avez donc reçu  $(e, n)$ , la clé publique de Josette. Vous découpez votre message en petits morceaux à l'aide d'un chiffrement par blocs.
- 
- 

<span id="page-236-0"></span>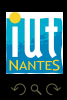

K ロ ▶ K @ ▶ K 동 ▶ K 동 ▶

- Vous avez donc reçu  $(e, n)$ , la clé publique de Josette. Vous découpez votre message en petits morceaux à l'aide d'un chiffrement par blocs.
- Vous calculez chaque bloc à la puissance e modulo n.
- 

<span id="page-237-0"></span>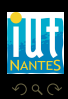

 $4$  ロ  $\rightarrow$   $4$   $\overline{m}$   $\rightarrow$   $4$   $\overline{m}$   $\rightarrow$   $4$ 

- Vous avez donc reçu  $(e, n)$ , la clé publique de Josette. Vous découpez votre message en petits morceaux à l'aide d'un chiffrement par blocs.
- Vous calculez chaque bloc à la puissance e modulo n.
- **Josette reçoit ce message et le décrypte grâce à sa clé secrète d qu'elle** est la seule à connaître dans tout l'univers...

 $\leftarrow$   $\Box$ 

<span id="page-238-0"></span>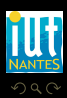